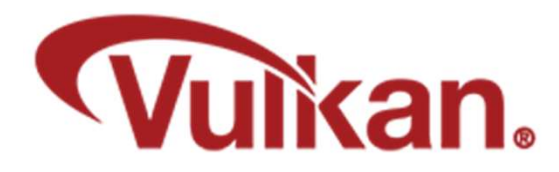

# Drawing

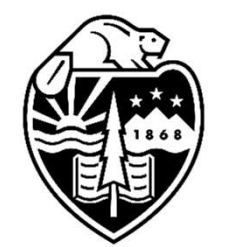

Mike Bailey

mjb@cs.oregonstate.edu

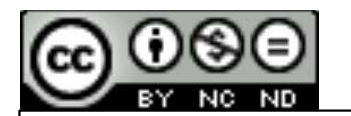

This work is licensed under a Creative Commons International License

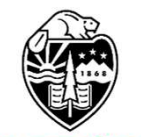

**Oregon State** University<br>Computer Graphics

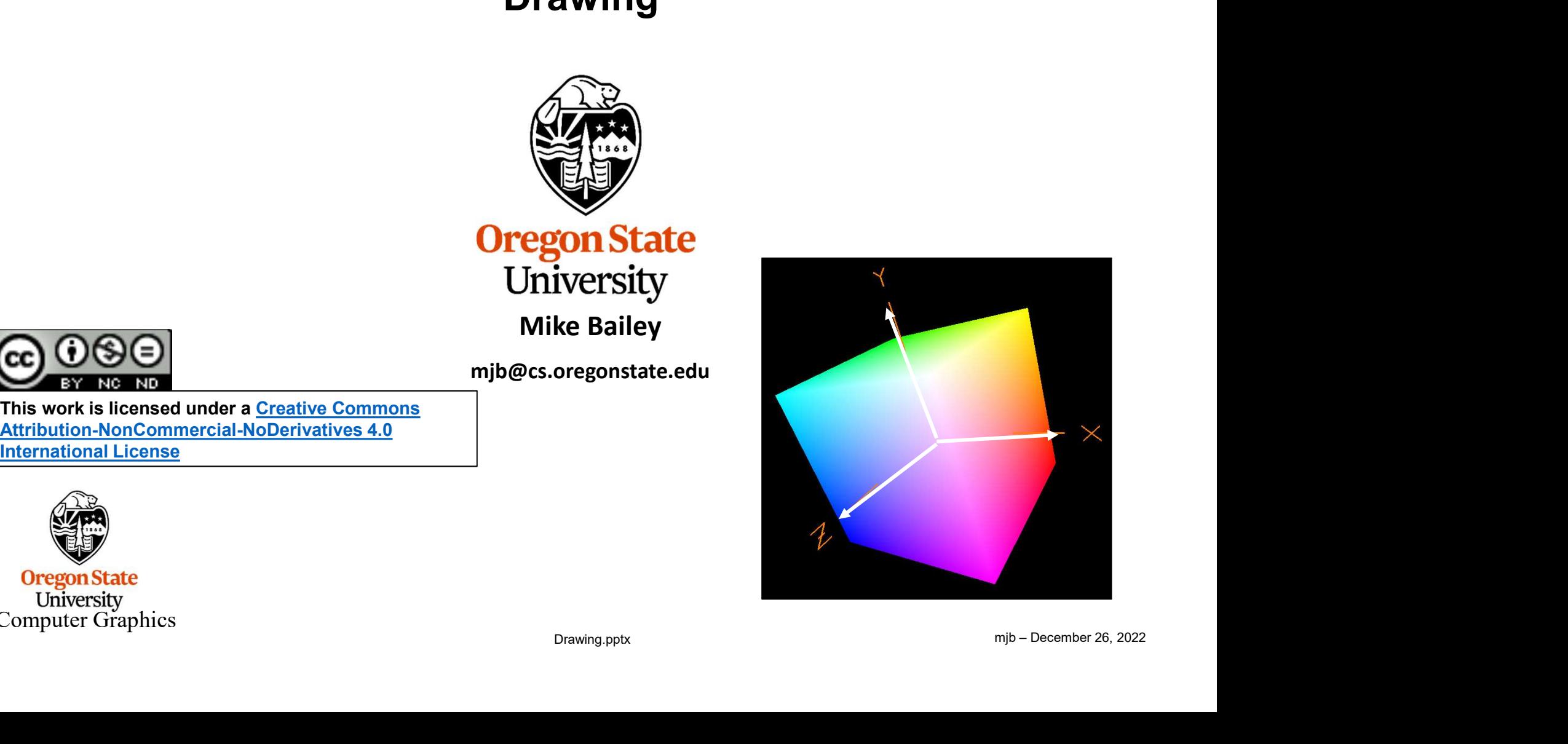

1

### Vulkan Topologies

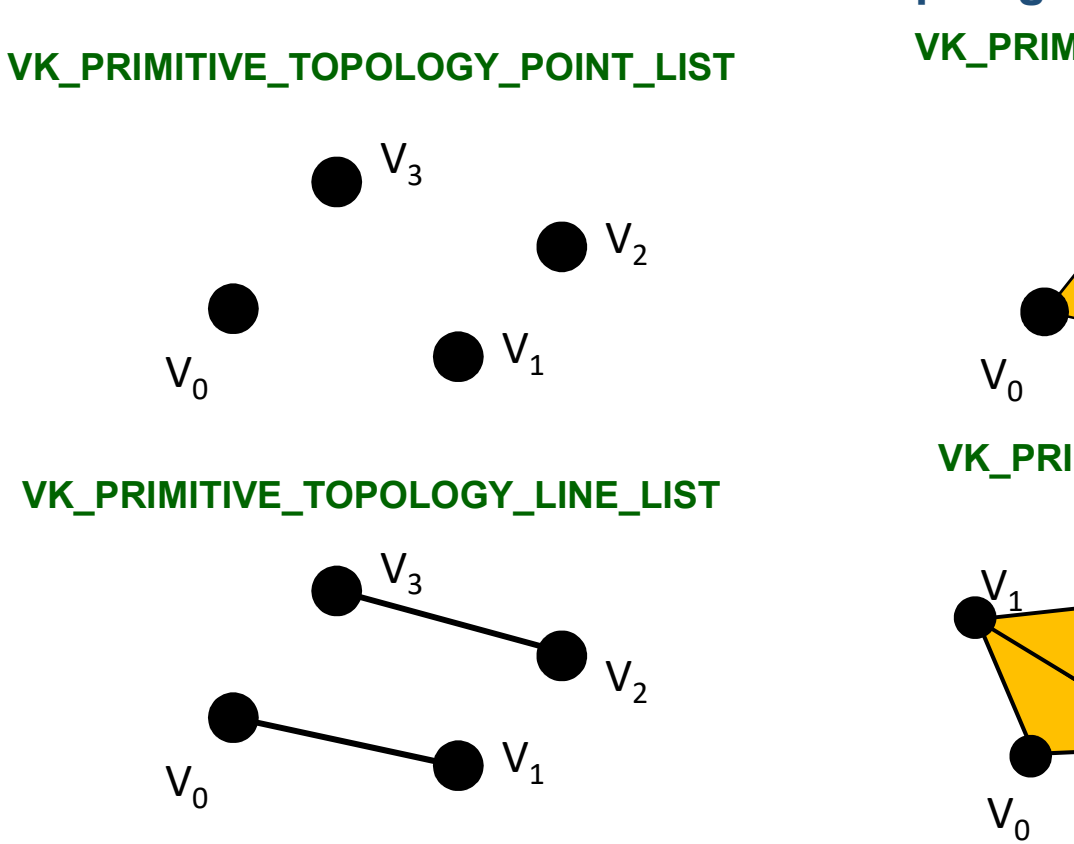

VK\_PRIMITIVE\_TOPOLOGY\_LINE\_STRIP

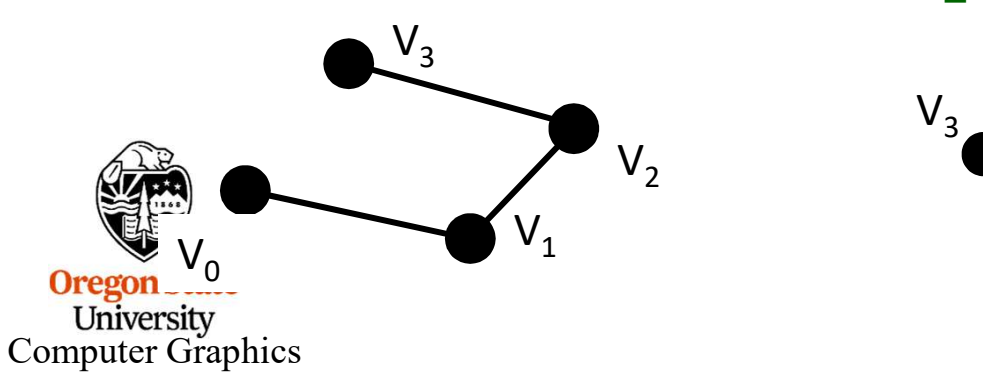

VK\_PRIMITIVE\_TOPOLOGY\_TRIANGLE\_LIST

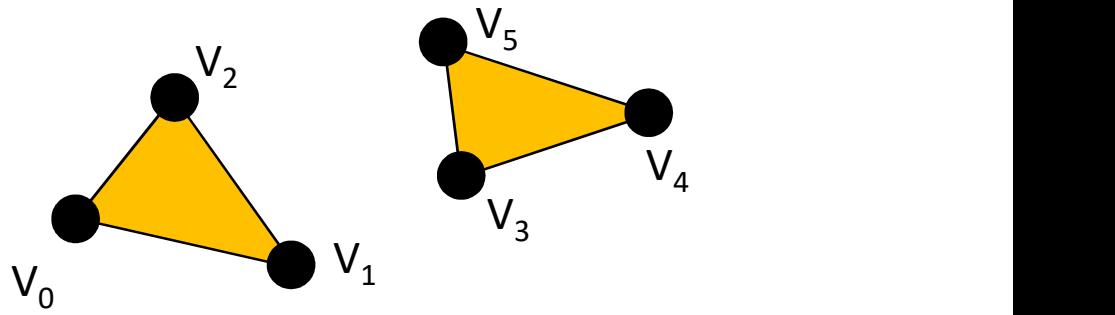

VK\_PRIMITIVE\_TOPOLOGY\_TRIANGLE\_STRIP

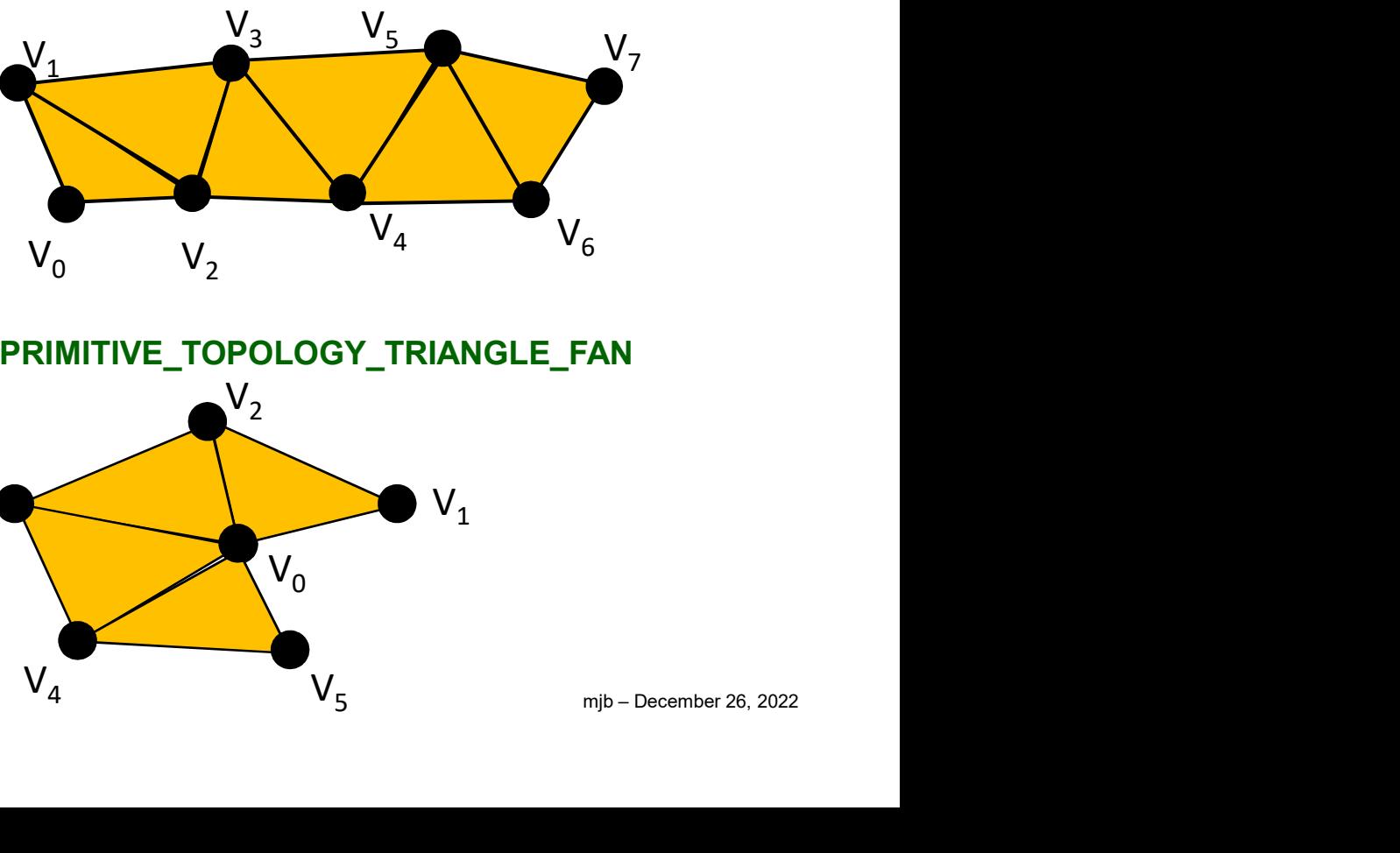

VK\_PRIMITIVE\_TOPOLOGY\_TRIANGLE\_FAN

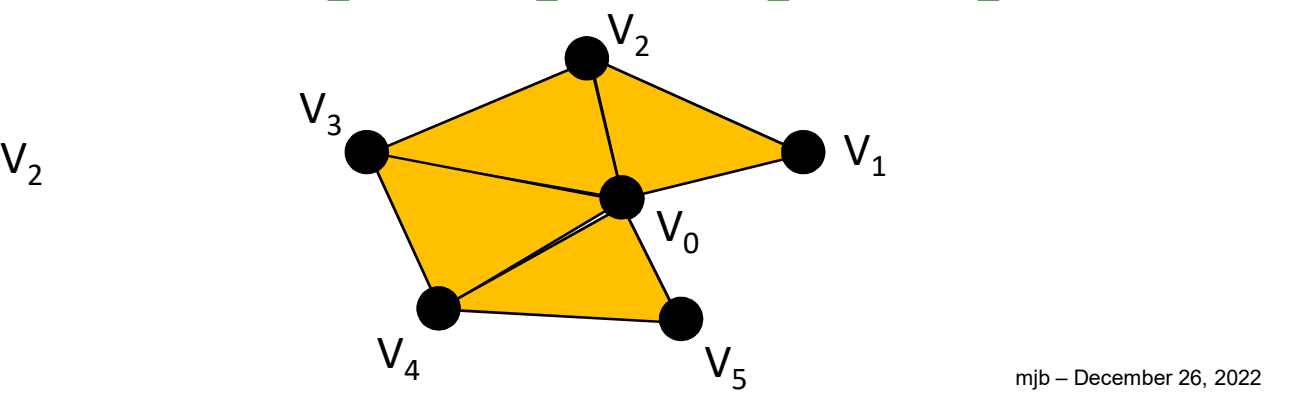

### Vulkan Topologies

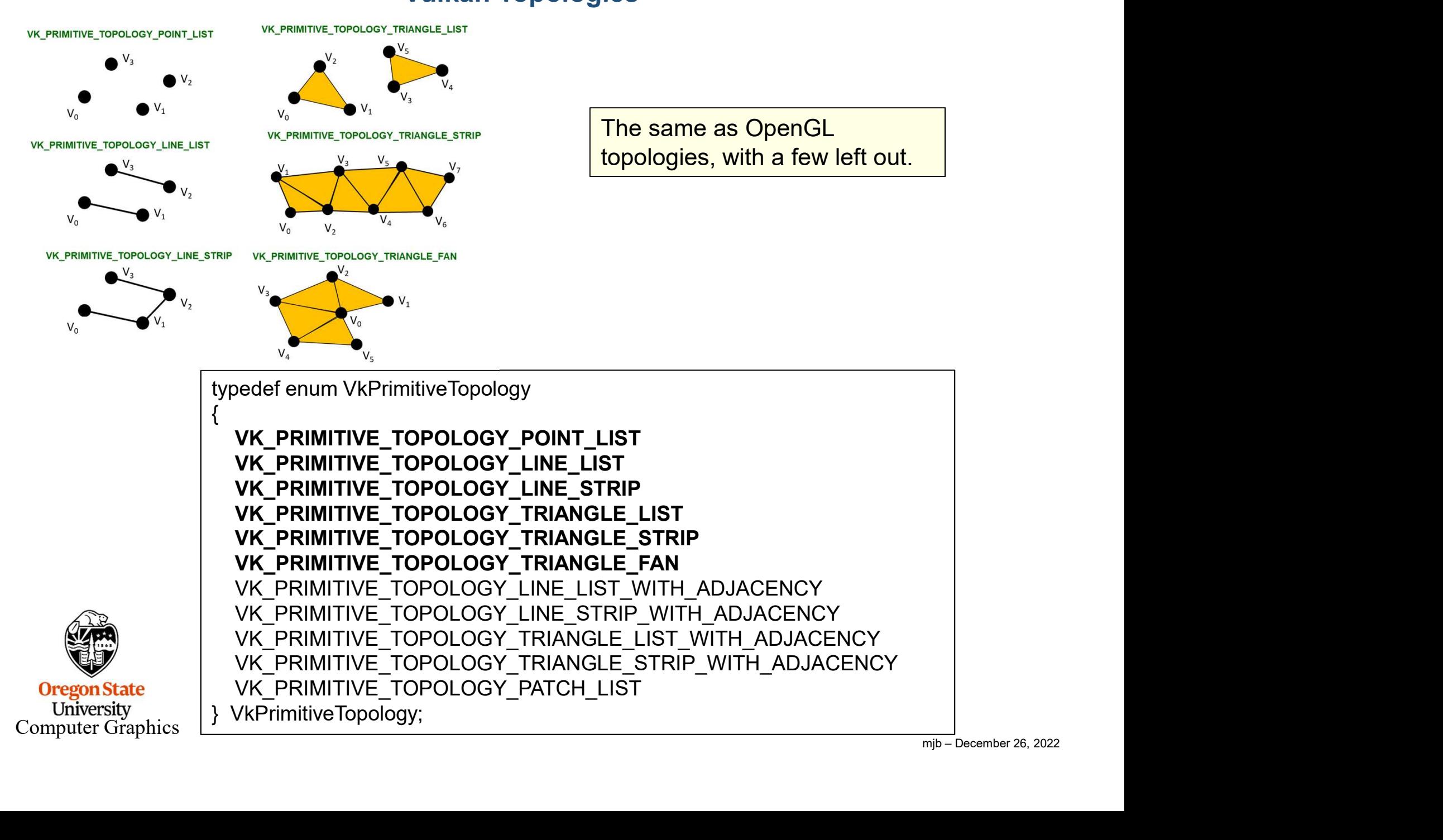

### A Colored Cube Example

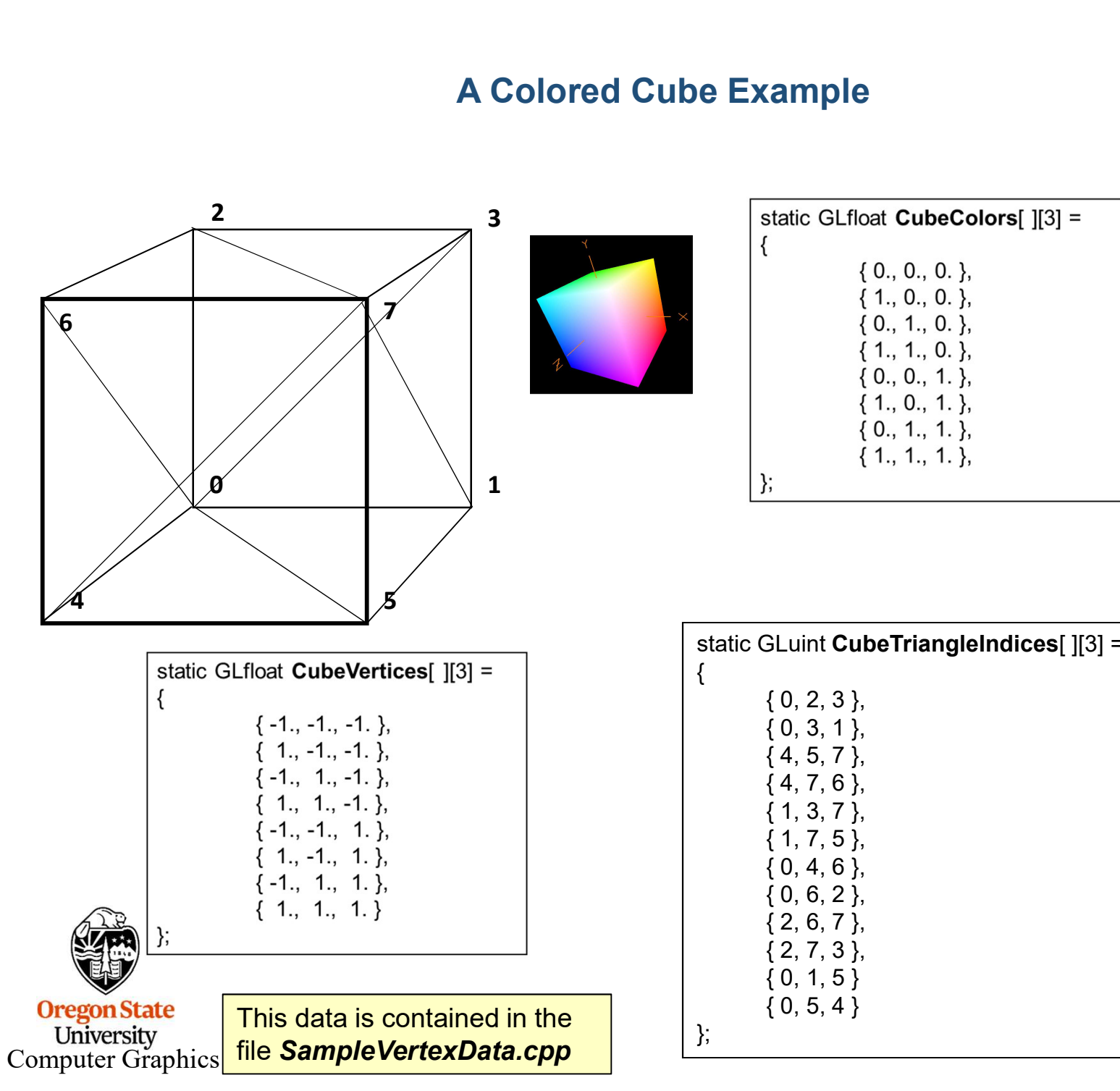

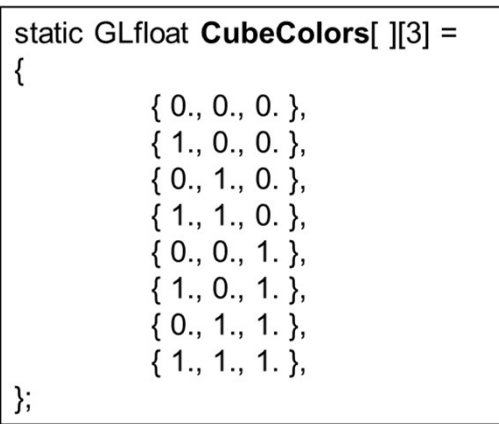

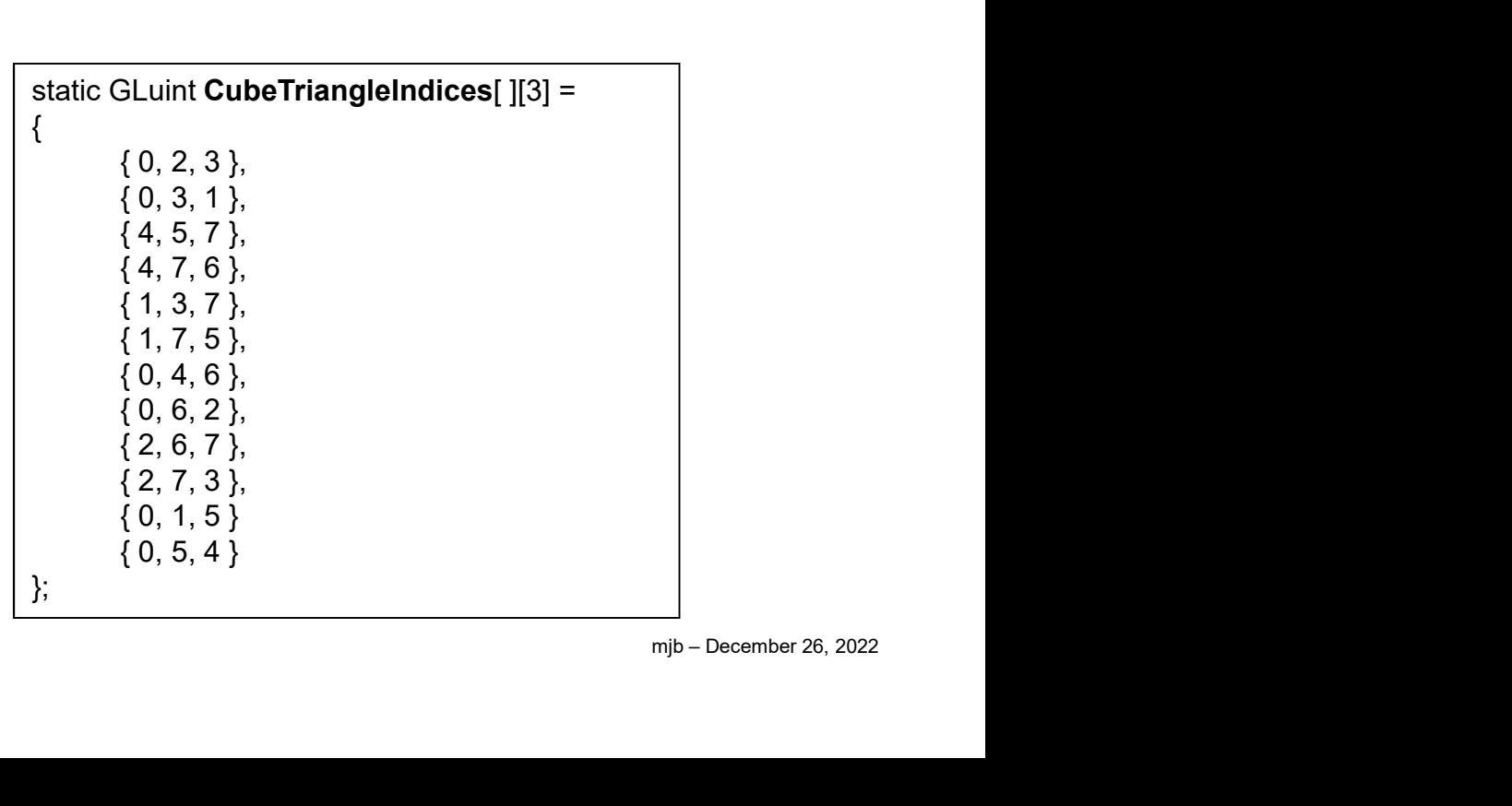

### Triangles Represented as an Array of Structures **5**

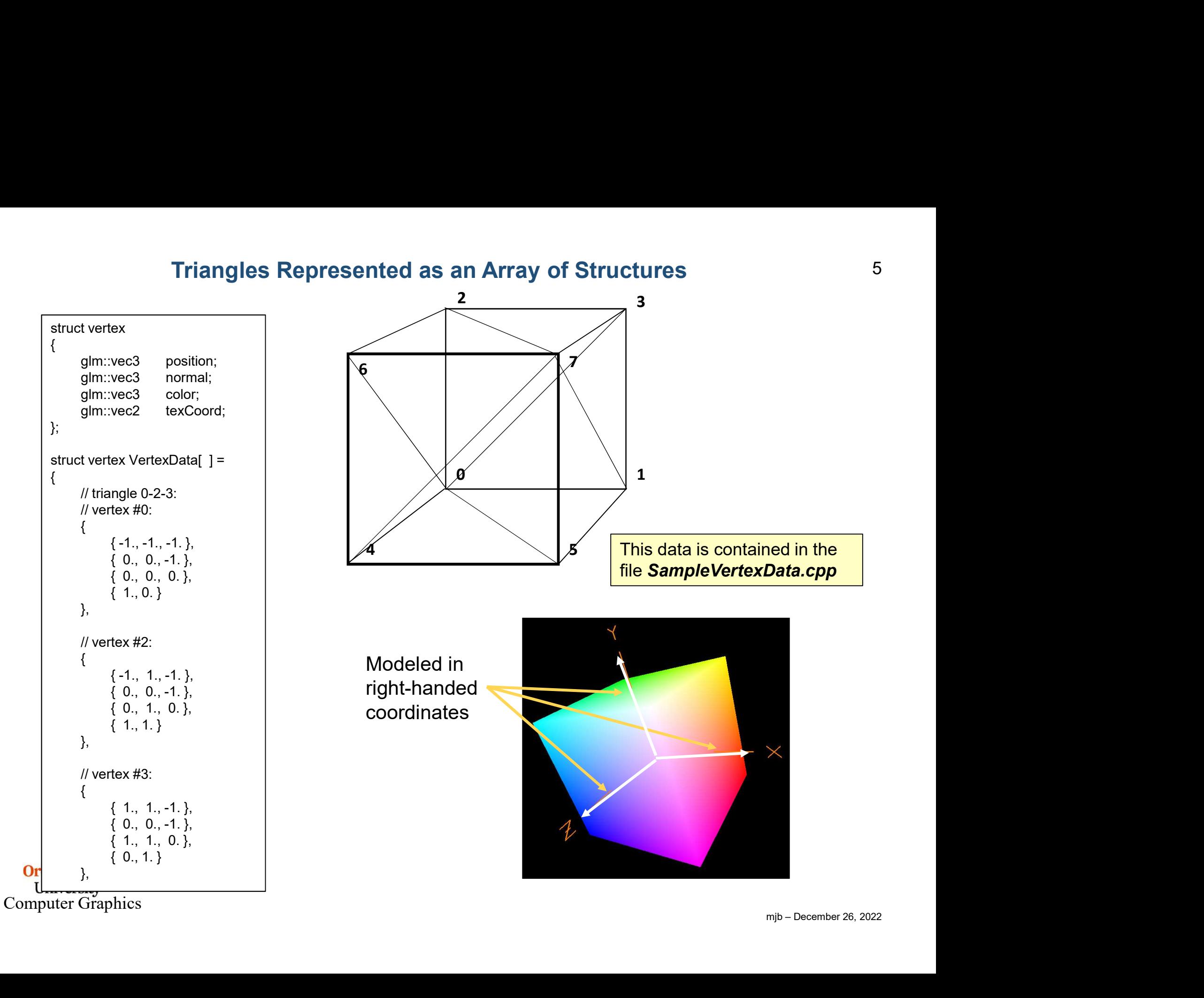

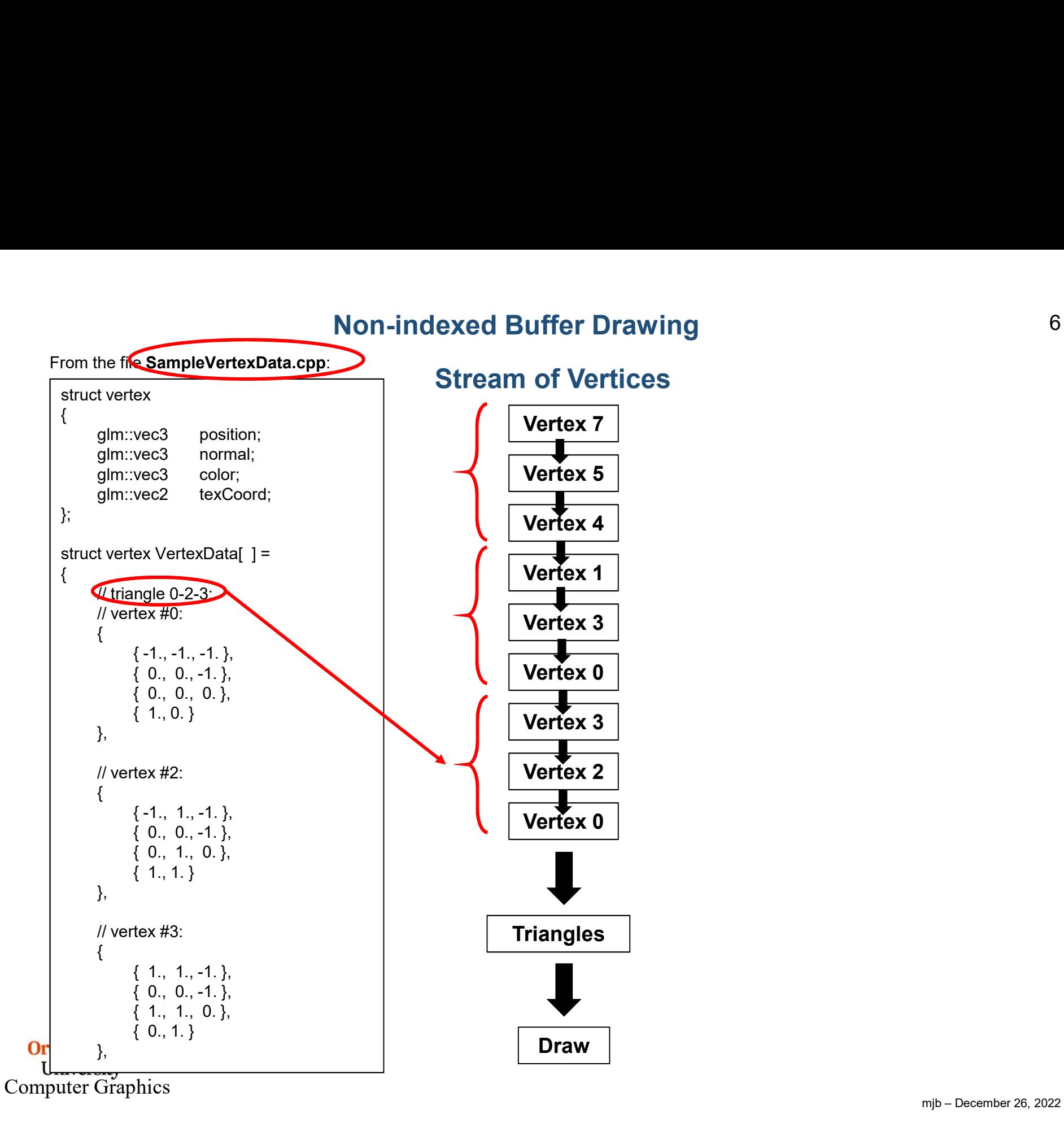

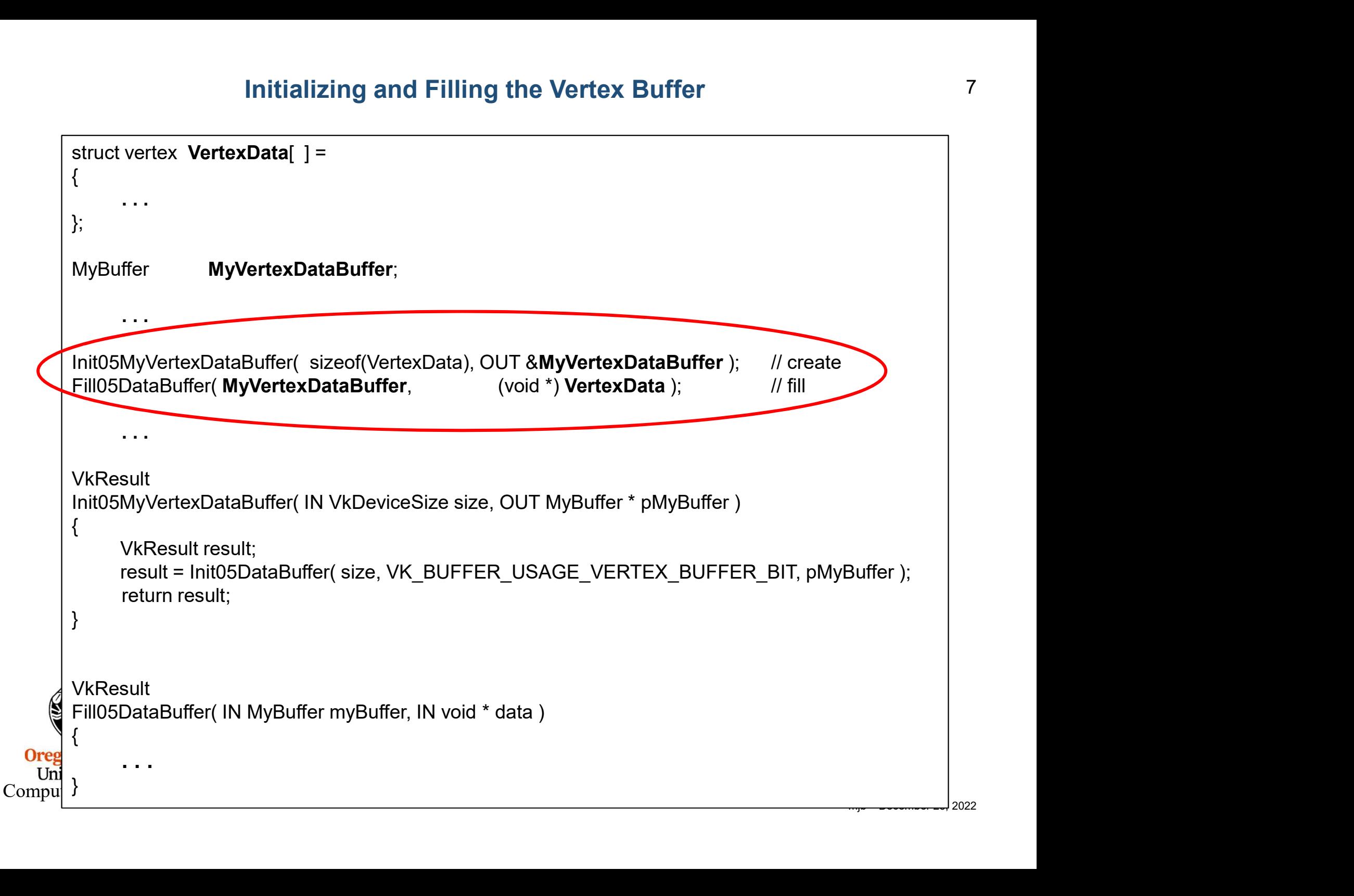

### A Preview of What Init05DataBuffer Does

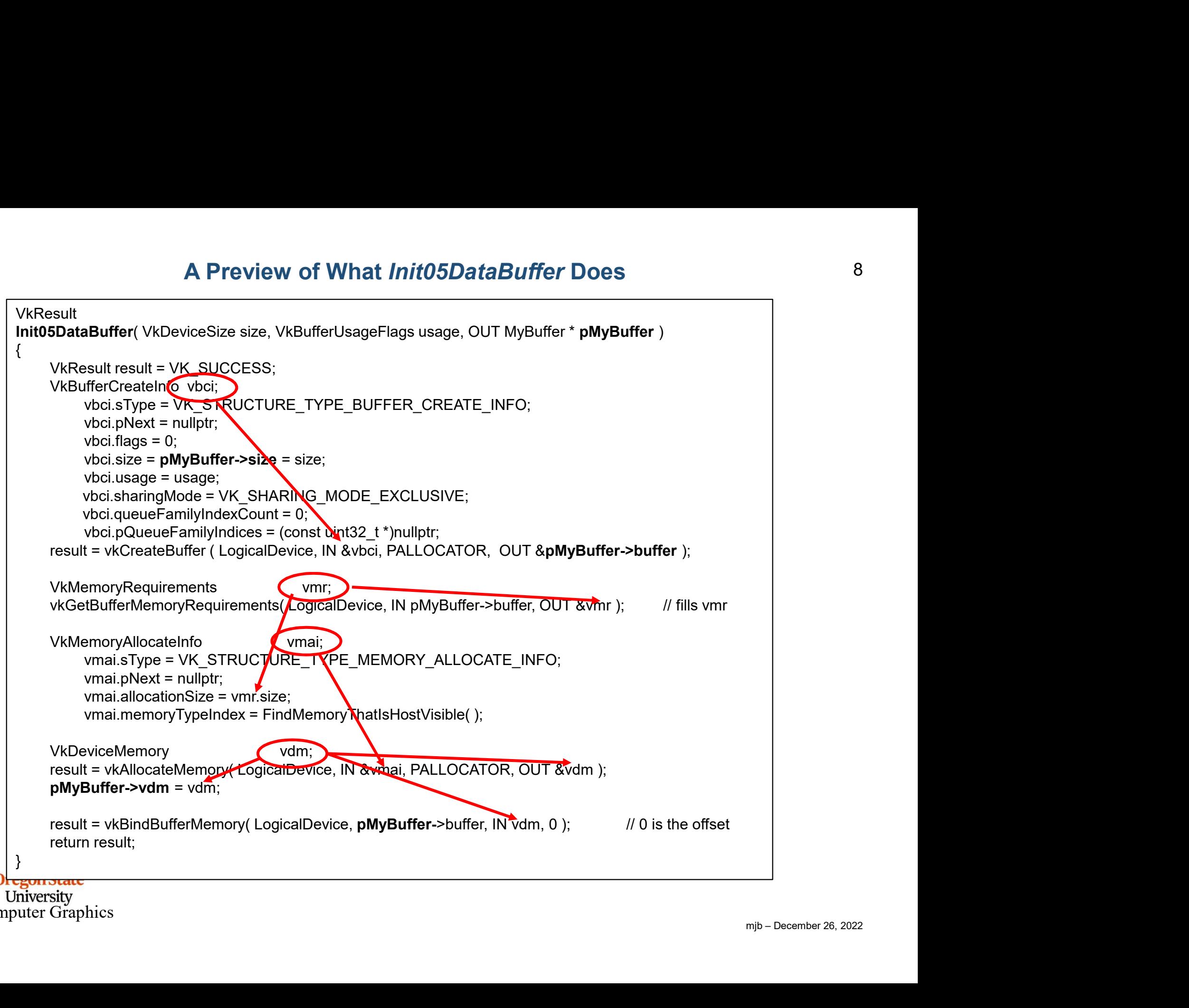

### Telling the Pipeline about its Input

We will come to the Pipeline later, but for now, know that a Vulkan pipeline is essentially a very large data structure that holds (what OpenGL would call) the state, including how to parse its input.

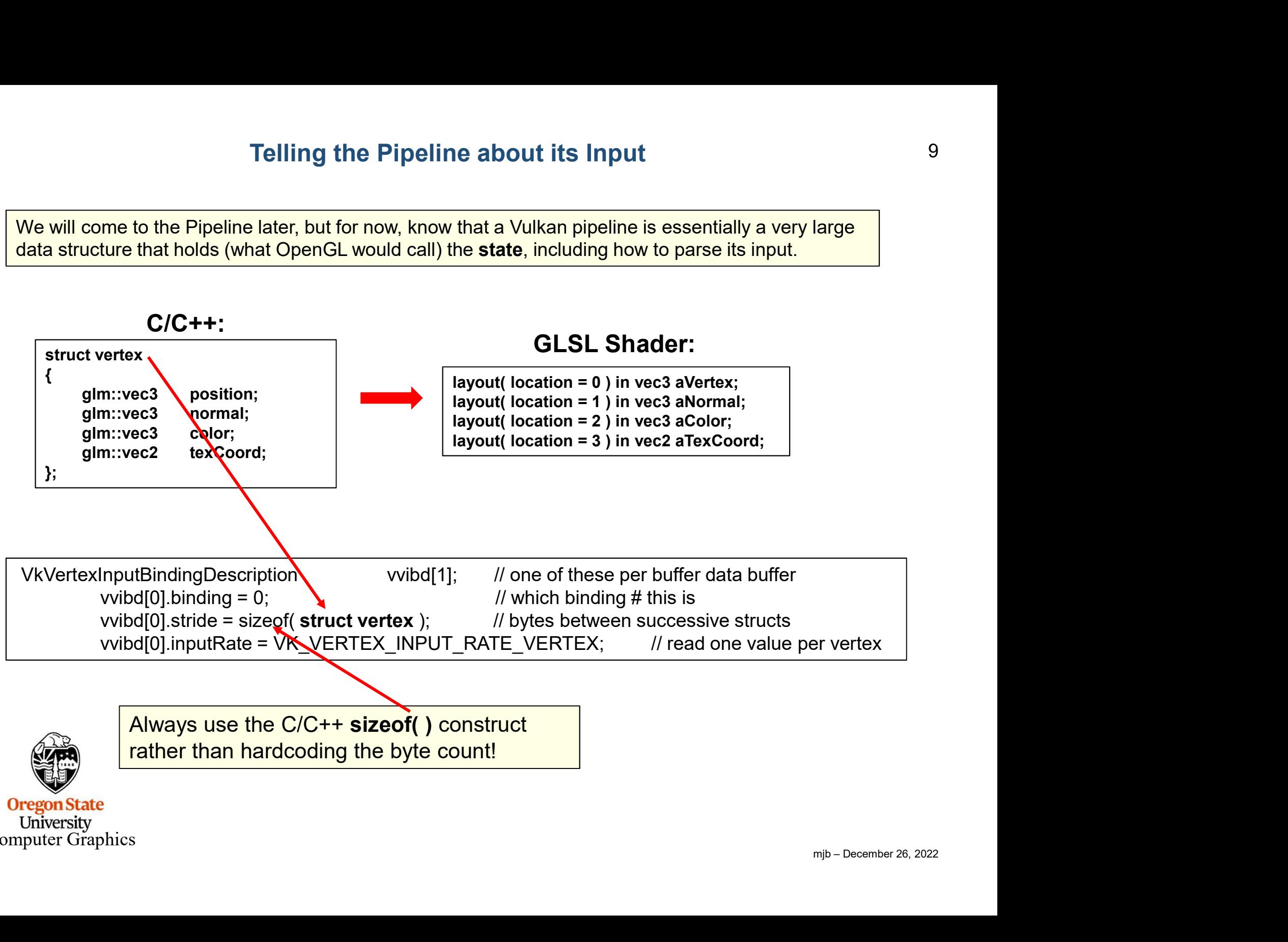

### Telling the Pipeline about its Input

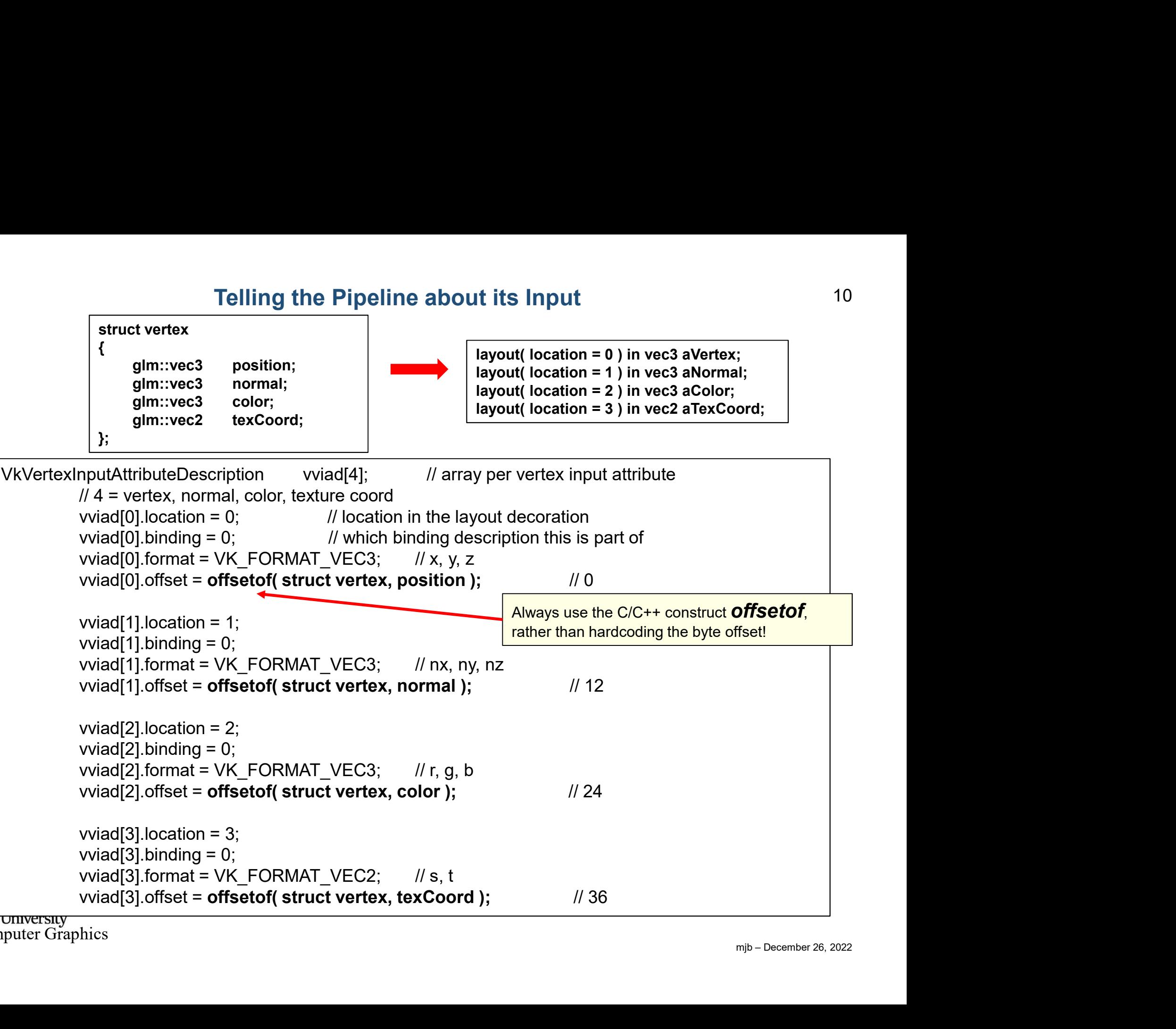

We will come to the Pipeline Data Structure later, but for now, know that a Vulkan Pipeline is essentially a very large data structure that holds (what OpenGL would call) the state, including how to parse its vertex input.

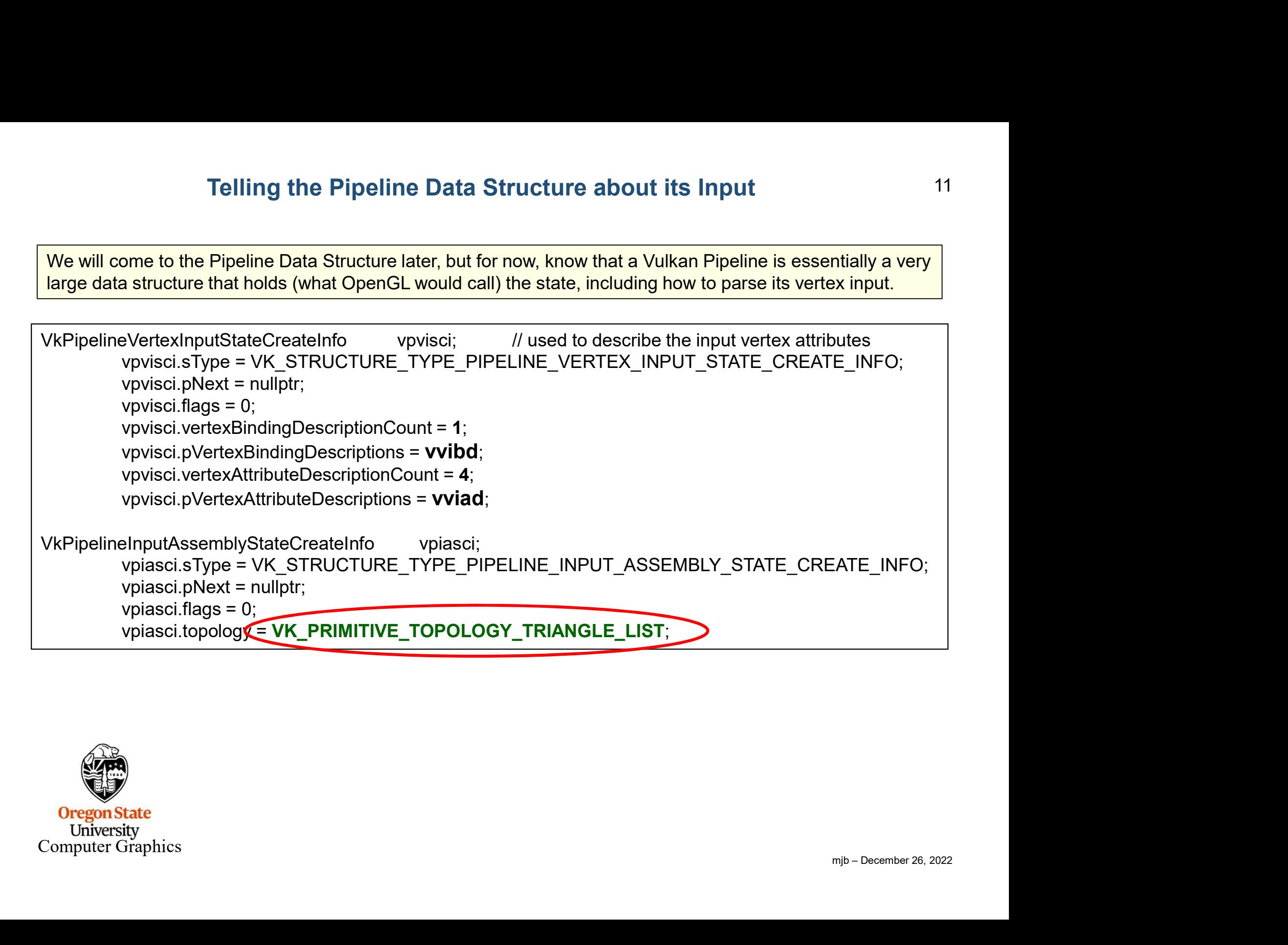

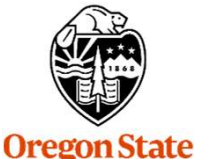

### Telling the Pipeline Data Structure about its Input

We will come to the Pipeline Data Structure later, but for now, know that a Vulkan Pipeline is essentially a very large data structure that holds (what OpenGL would call) the state, including how to parse its vertex input.

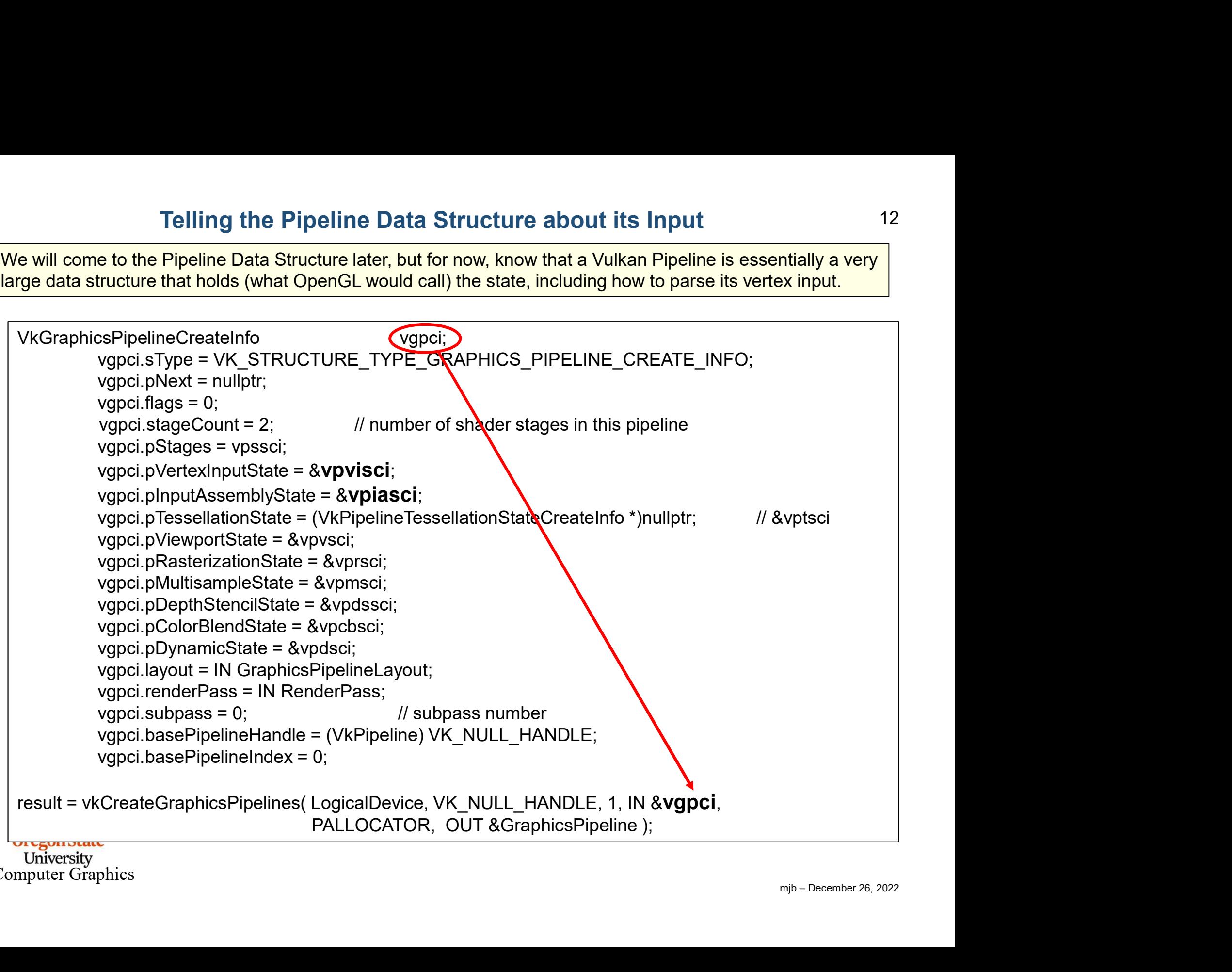

### Telling the Command Buffer what Vertices to Draw

We will come to Command Buffers later, but for now, know that you will specify the vertex buffer that you want drawn.

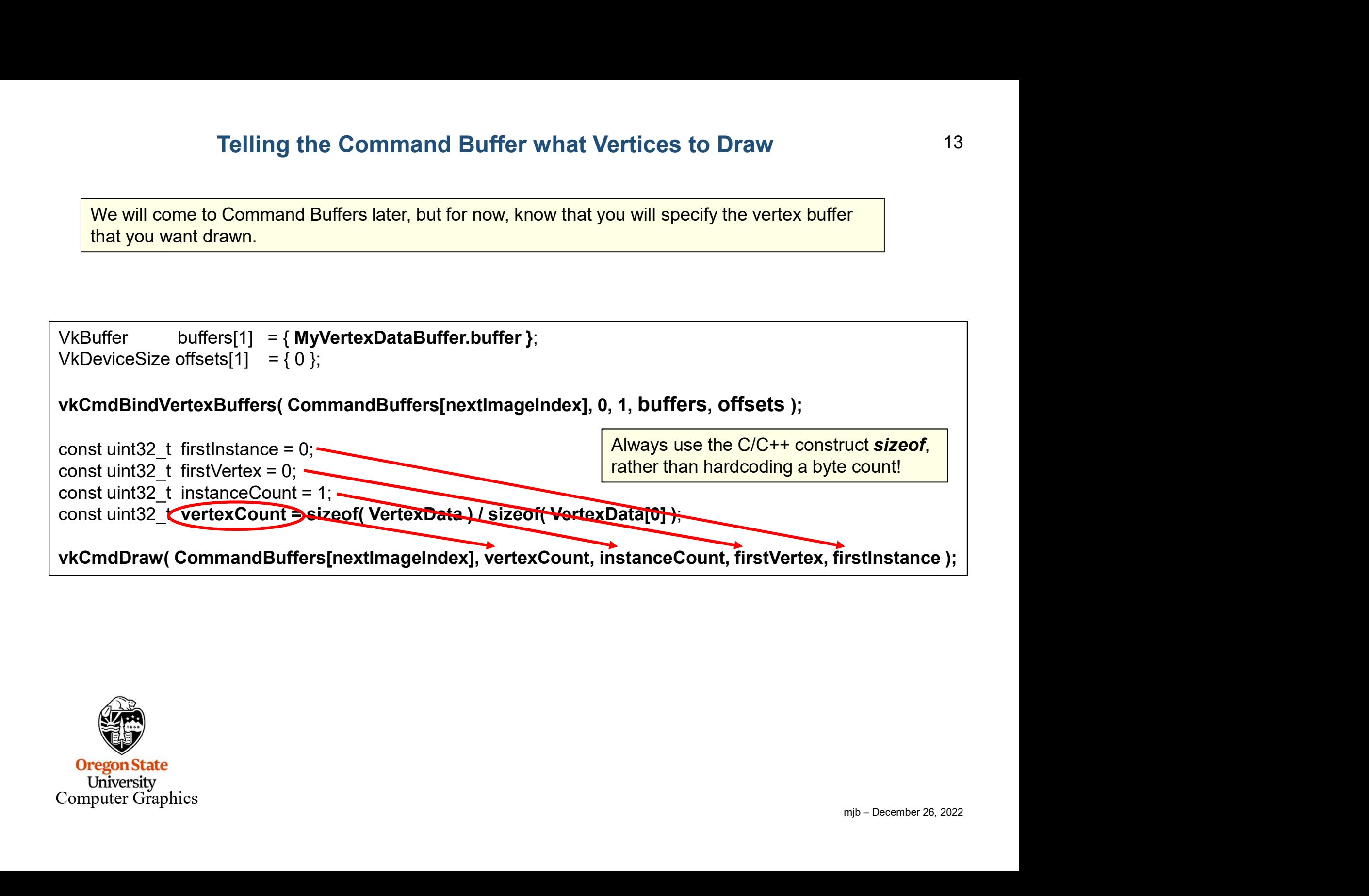

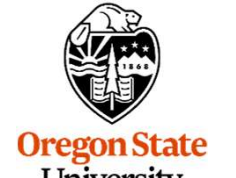

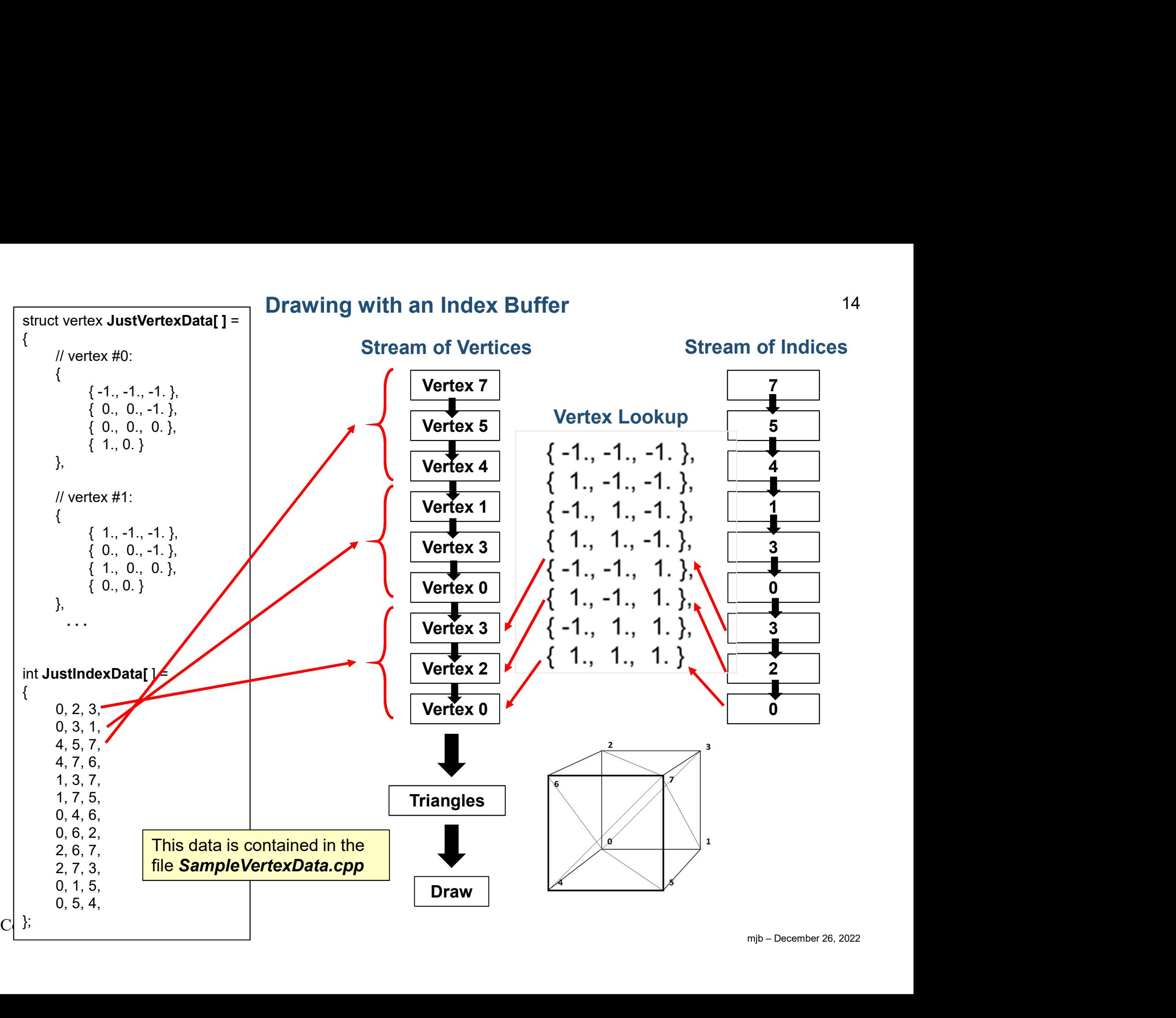

14

### Drawing with an Index Buffer

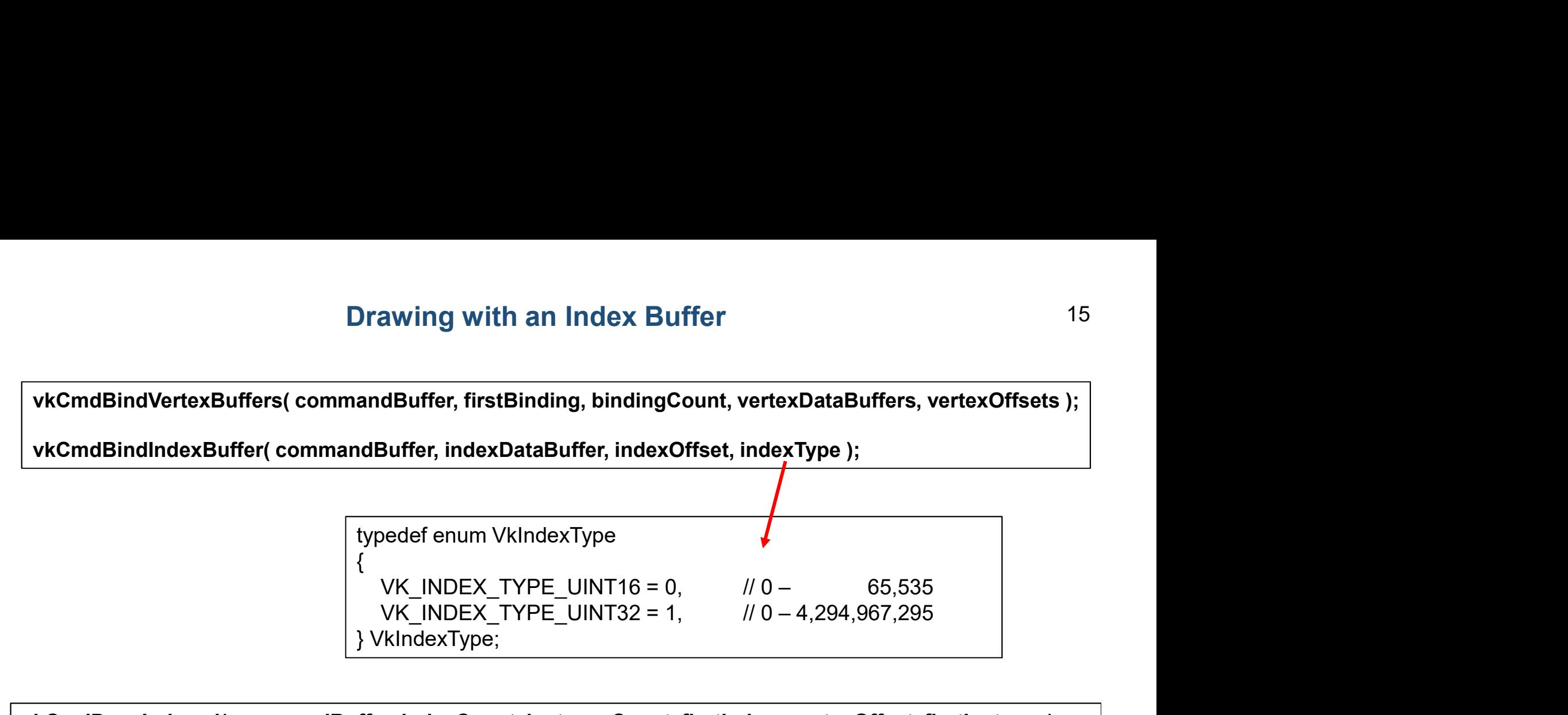

stInstance);<br>mjb – December 26, 2022<br>mjb – December 26, 2022 vkCmdDrawIndexed( commandBuffer, indexCount, instanceCount, firstIndex, vertexOffset, firstInstance);

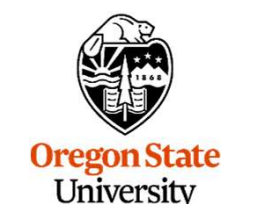

## Drawing with an Index Buffer

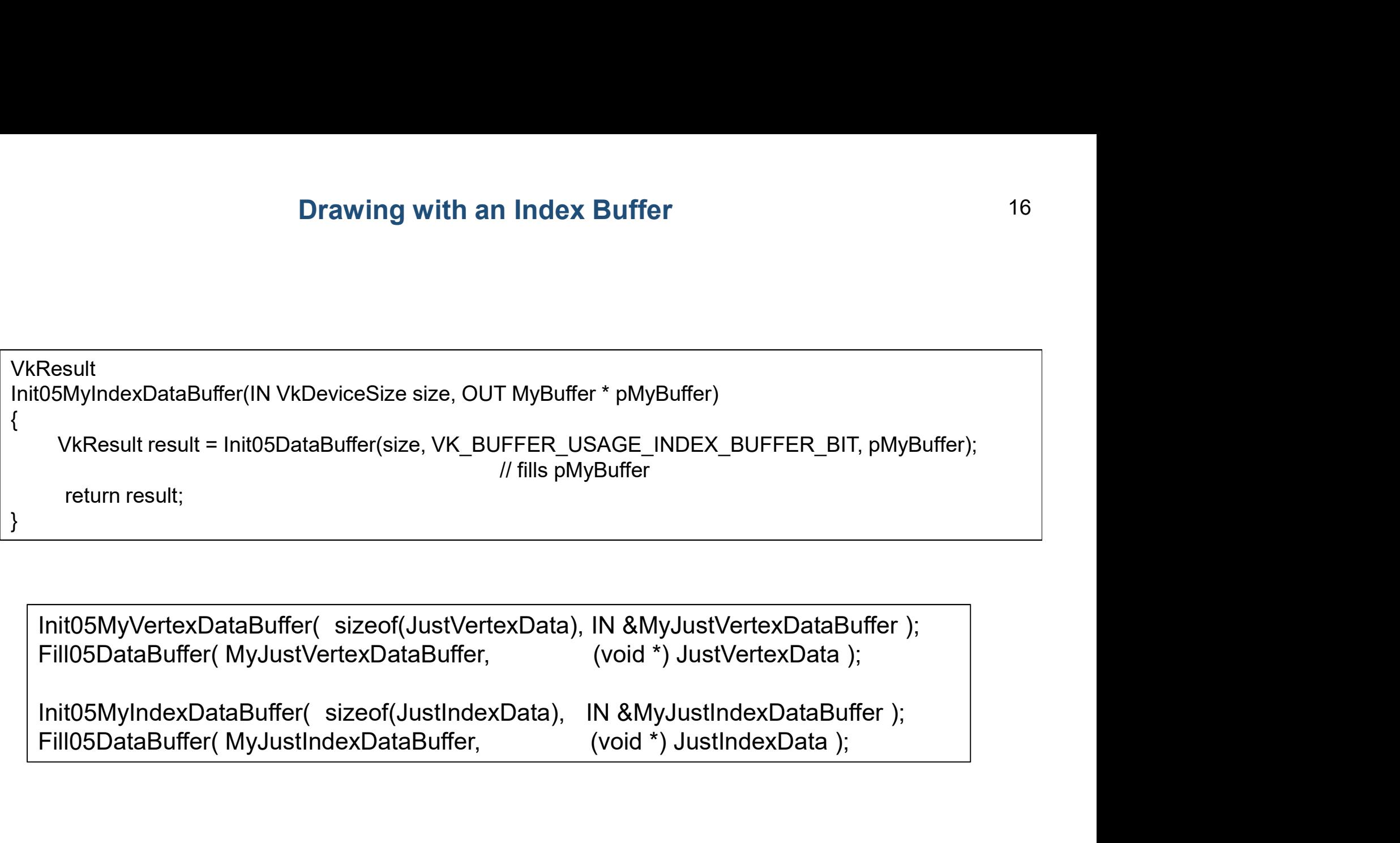

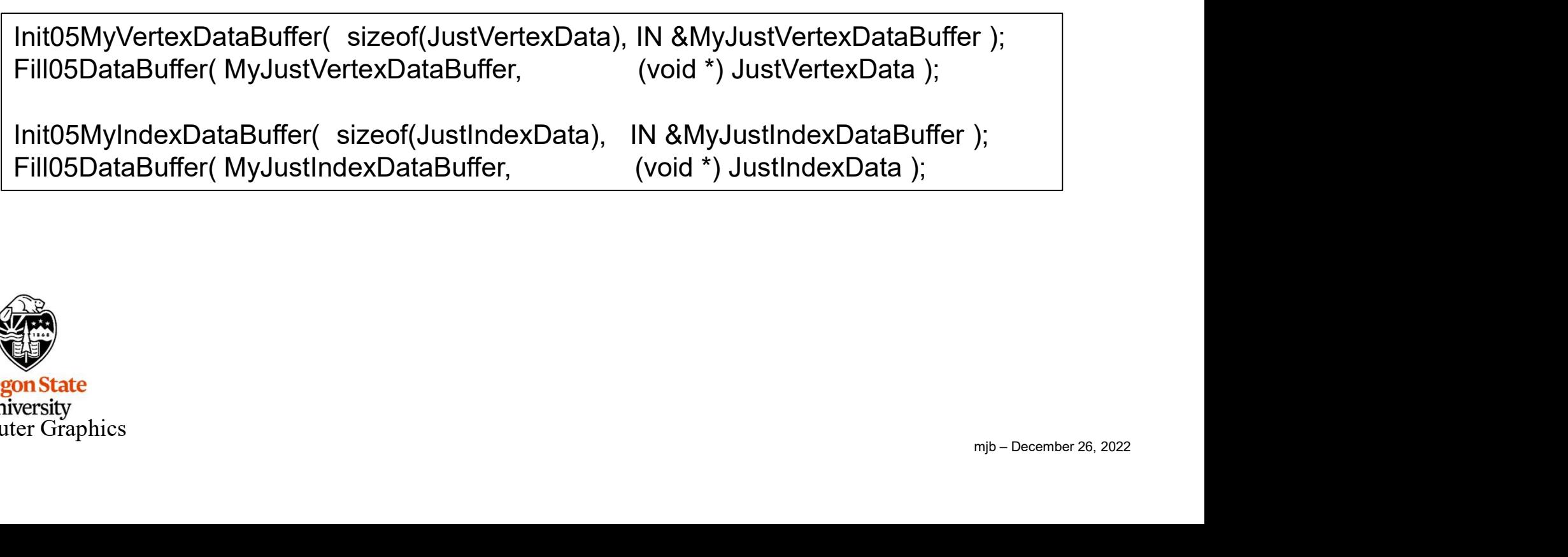

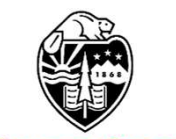

**Oregon State**<br>University<br>Computer Graphics

### Drawing with an Index Buffer

```
mjb – December 26, 2022
Drawing with an Index Buffer<br>VkBuffer vBuffers[1] = { MyJustVertexDataBuffer.buffer };<br>VkBuffer iBuffer = { MyJustIndexDataBuffer.buffer };<br>vkCmdBindVertexBuffers( CommandBuffers[nextImageIndex], 0, 1, vBuffers, offsets
Drawing with an Index Buffer<br>VkBuffer vBuffers[1] = { MyJustVertexDataBuffer.buffer };<br>VkBuffer iBuffer = { MyJustIndexDataBuffer.buffer };<br>vkCmdBindVertexBuffers( CommandBuffers[nextImageIndex], 0, 1, vBuffers, offsets 
vkCmdBindVertexBuffers( CommandBuffers[nextImageIndex], 0, 1, vBuffers, offsets );
                                                                        // 0, 1 = firstBinding, bindingCount
vkCmdBindIndexBuffer( CommandBuffers[nextImageIndex], iBuffer, 0, VK_INDEX_TYPE_UINT32 );
Drawing with an Index Buffer<br>
VkBuffer vBuffers[1] = { MyJustVertexDataBuffer.buffer };<br>
VkCmdBindVertexBuffers( CommandBuffers[nextImageIndex], 0, 1, vBuffers, offsets );<br>
// 0, 1 = firstBinding, bindingCount<br>
vkCmdBind
Drawing with an Index Buffer<br>
VkBuffer VBuffers[1] = { MyJustIvertexDataBuffer.buffer };<br>
VkBuffer iBuffer = { MyJustIndexDataBuffer.buffer };<br>
vkCmdBindVertexBuffers( CommandBuffers[nextImageIndex], 0, 1, VBuffers, offset
Drawing with an Index Buffer<br>
VKBuffer vBuffers[1] = { MyJustVertexDataBuffer.buffer };<br>
VKBuffer iBuffer = { MyJustIndexDataBuffer.buffer };<br>
vkCmdBindVertexBuffers( CommandBuffers[nextlmageIndex], 0, 1, vBuffers, offs
Drawing with an Index Buffer<br>
VkBuffer vBuffers[1] = { MyJustVertexDataBuffer.buffer };<br>
VkBuffer iBuffer = { MyJustIndexDataBuffer.buffer };<br>
vkCmdBindVertexBuffers( CommandBuffers[nextImageIndex], 0, 1, vBuffers, o<br>
Drawing with an Index Buffer<br>
VkBuffer vBuffers[1] = { MyJustVertexDataBuffer.buffer };<br>
VkBuffer iBuffer = = { MyJustIndexDataBuffer.buffer };<br>
vkCmdBindVertexBuffers( CommandBuffers[nextImageIndex], 0, 1, vBuffers,<br>
v
Drawing with an Index Buffer<br>
VkBuffer vBuffers[1] = { MyJustVertexDataBuffer.buffer };<br>
VkBuffer iBuffer = { MyJustIndexDataBuffer.buffer };<br>
vkCmdBindVertexBuffers( CommandBuffers[nextImageIndex], 0, 1, vBuffers, offs<br>
VkBuffer vBuffers[1] = { MyJustVertexDataBuffer.buffer };<br>
VkBuffer iBuffer = { MyJustIndexDataBuffer.buffer };<br>
vkCmdBindVertexBuffers ( CommandBuffers[nextImageIndex], 0, 1, vBuffers, offset<br>
wkCmdBindIndexBuffer( Comma
vkCmdDrawIndexed( CommandBuffers[nextImageIndex], indexCount, instanceCount, firstIndex, 
                                                (MyJustIndexDataBuffer.buffer );<br>
rs( CommandBuffers[nextImageIndex], 0, 1, vBuffers, offsets );<br>
// 0, 1 = firstBinding, bindingCount<br>
( CommandBuffers[nextImageIndex], iBuffer, 0, VK_INDEX_TYPE_UINT32 );<br>
uunt = sizeof(
```
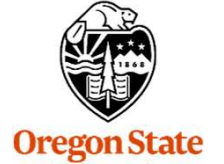

### Indirect Drawing (not to be confused with Indexed)

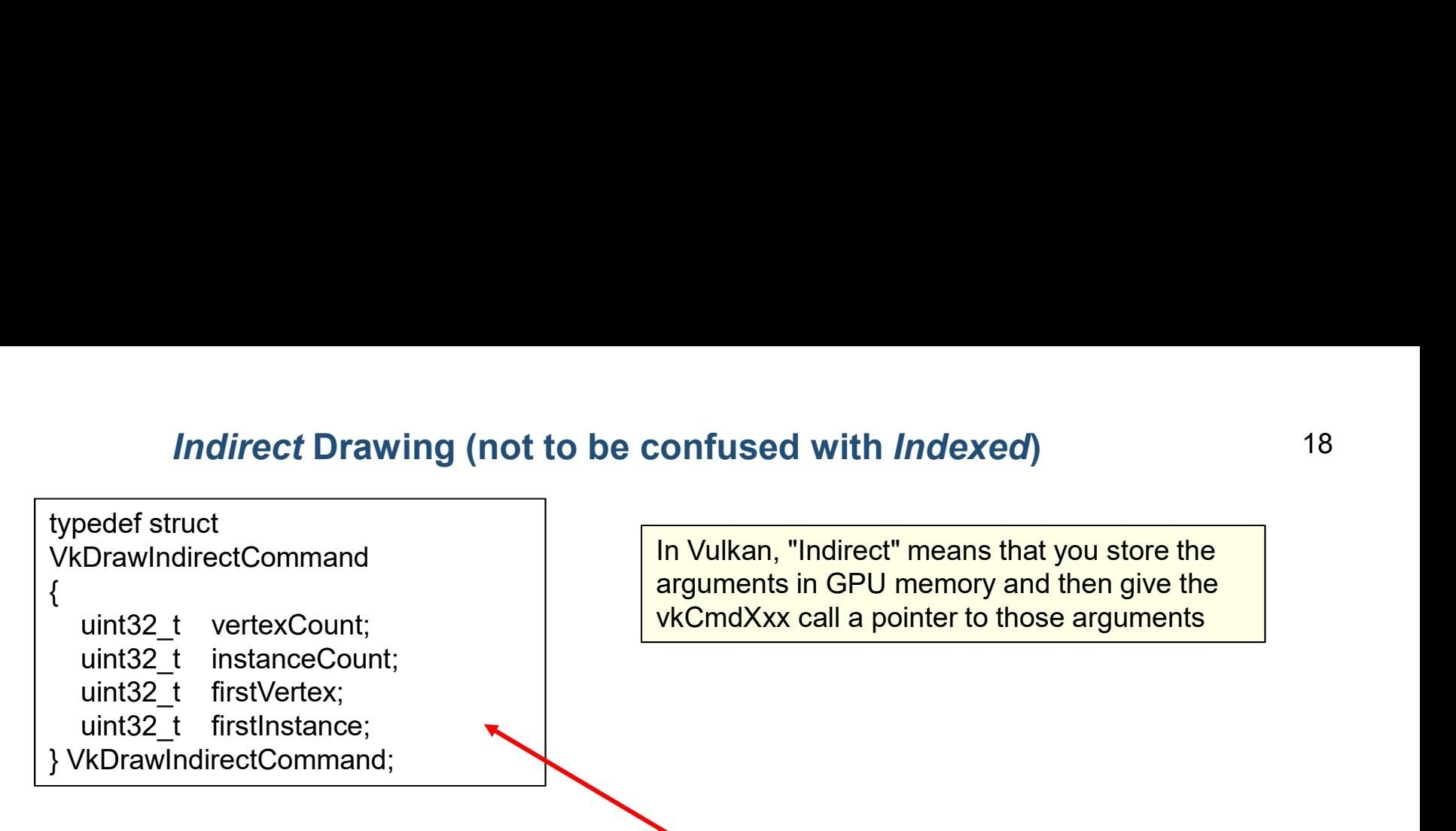

vkCmdDrawIndirect( CommandBuffers[nextImageIndex], buffer, offset, drawCount, stride);

Compare this with:

**Instance );**<br>mjb – December 26, 2022<br>

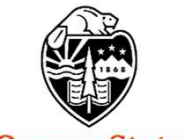

**Oregon State** University Computer Graphics

### Indexed Indirect Drawing (i.e., both Indexed and Indirect)

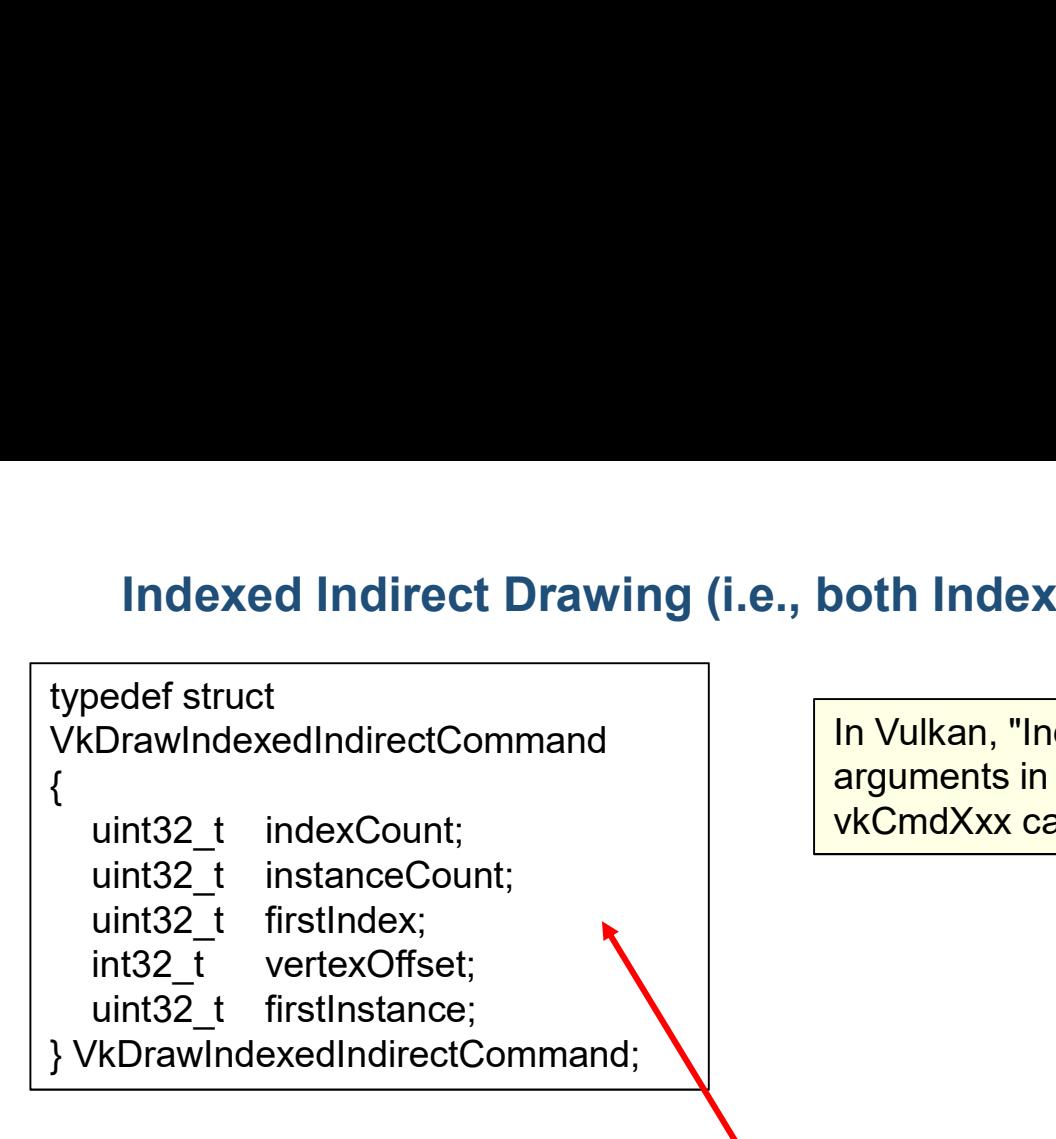

In Vulkan, "Indirect" means that you store the arguments in GPU memory and then give the voth Indexed and Indirect)<br>
In Vulkan, "Indirect" means that you store the<br>
arguments in GPU memory and then give the<br>
vkCmdXxx call a pointer to those arguments

vkCmdDrawIndexedIndirect( commandBuffer, buffer, offset, drawCount, stride );

Compare this with:

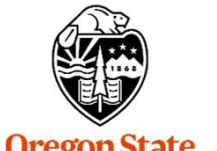

**Oregon State** University Computer Graphics

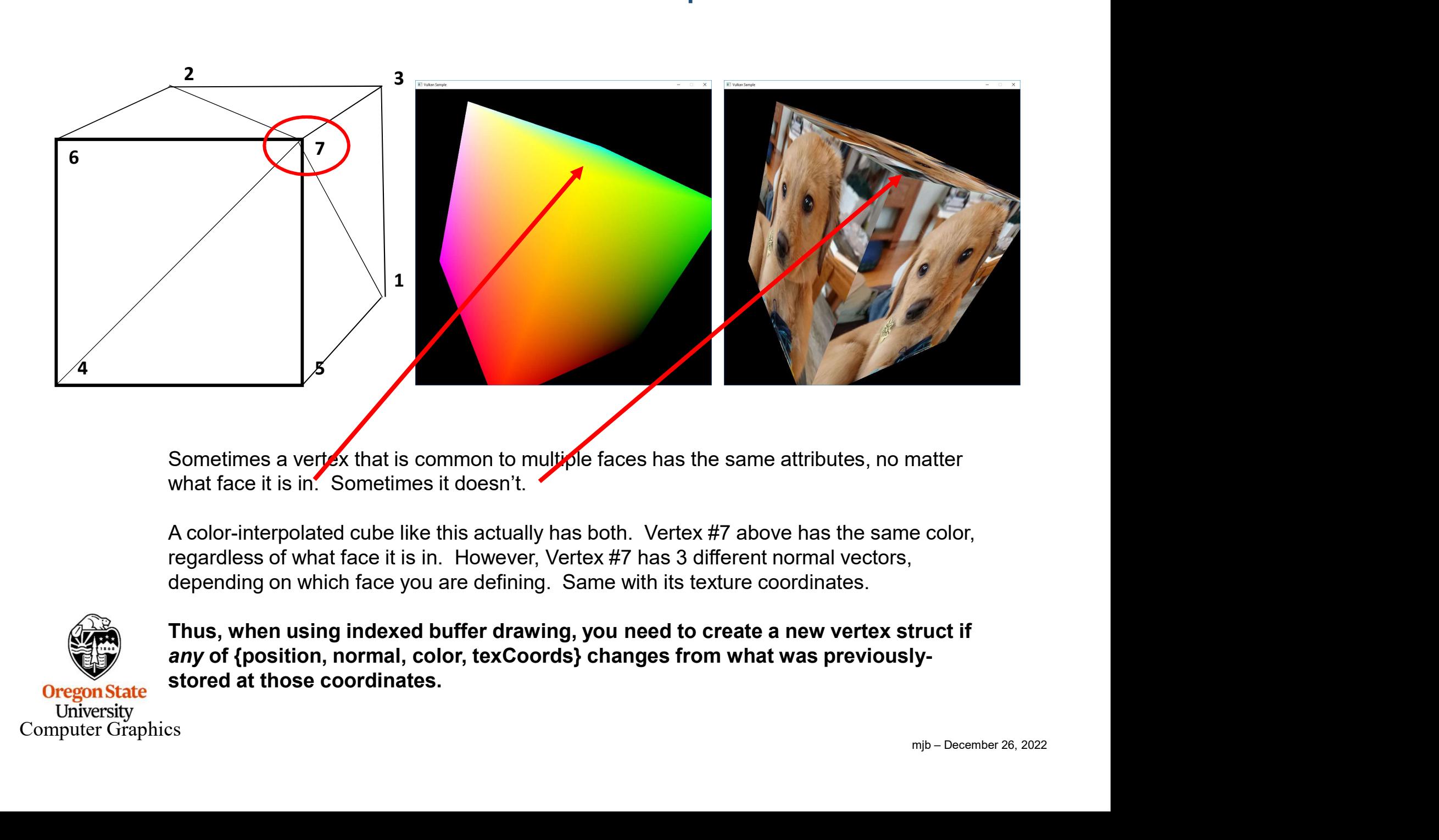

Sometimes a vertex that is common to multiple faces has the same attributes, no matter what face it is in. Sometimes it doesn't.

A color-interpolated cube like this actually has both. Vertex #7 above has the same color, regardless of what face it is in. However, Vertex #7 has 3 different normal vectors, depending on which face you are defining. Same with its texture coordinates.

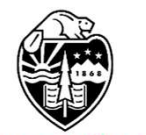

Computer Graphics

**Oregon State** University

any of {position, normal, color, texCoords} changes from what was previouslystored at those coordinates.

20

### Sometimes the Same Point Needs Multiple Attributes

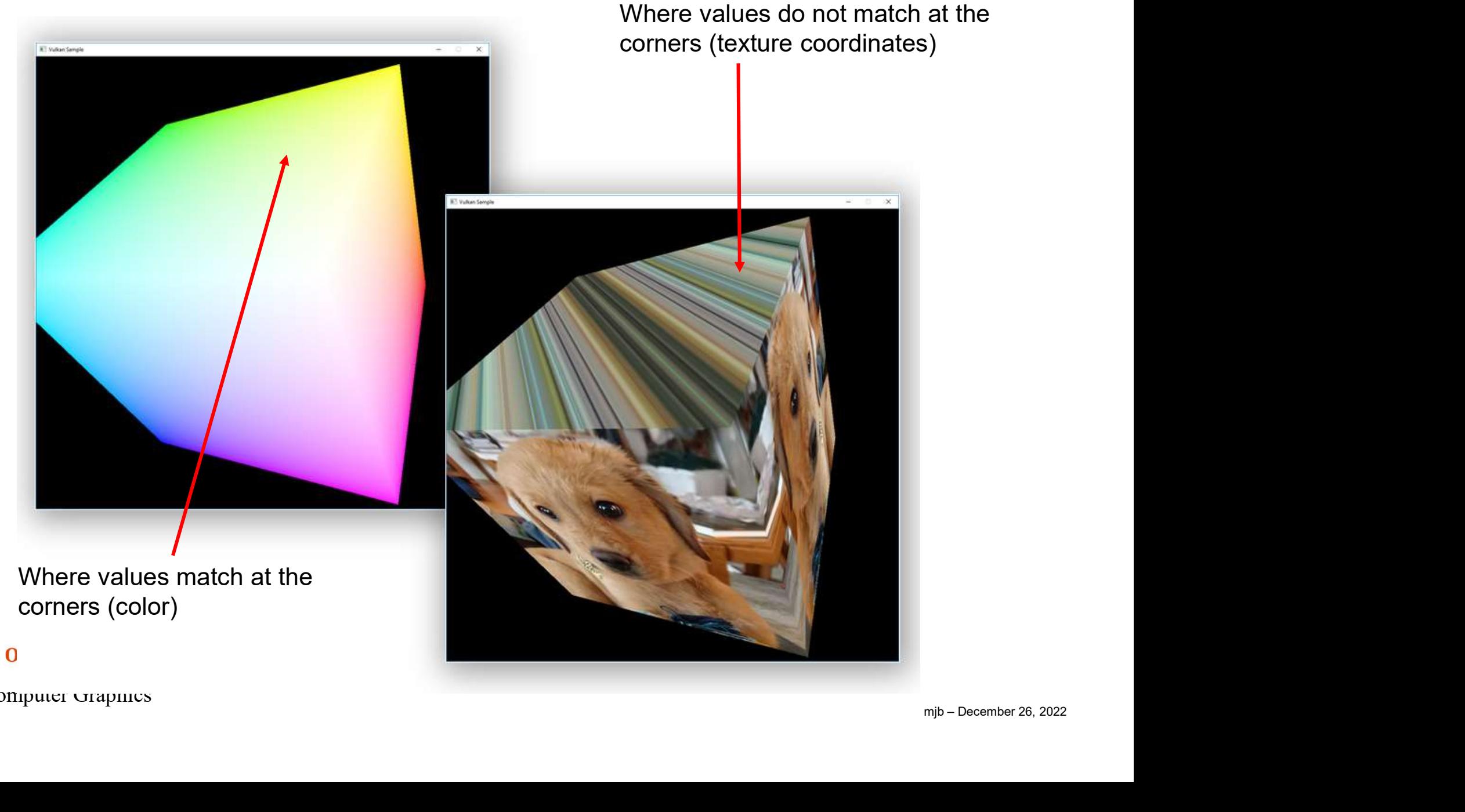

# The OBJ File Format – a triple-indexed way of Drawing<br>
v1.710541 1.283360 -0.040860<br>
v1.714593 1.273043 -0.041268<br>
v1.274593 1.273043 -0.041268

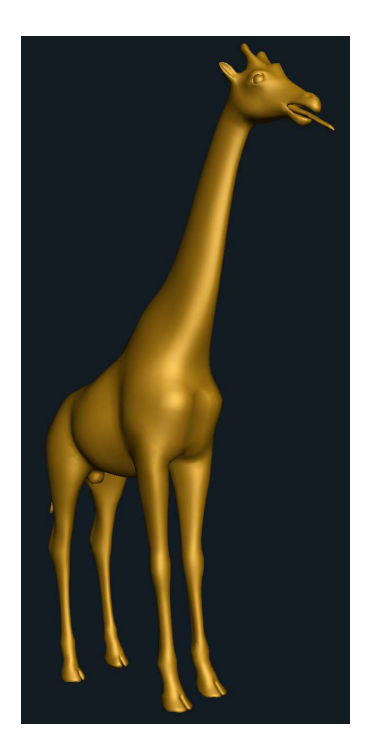

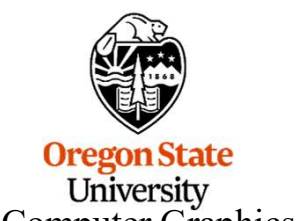

v 1.710541 1.283360 -0.040860  $\vert$  vt 0.816406 0.955536 v 1.714593 1.273043 -0.041268  $\vert$   $\vert$  vt 0.822754 0.959168 v 1.706114 1.279109 -0.040795  $\vert$   $\vert$  vt 0.815918 0.959442 v 1.719083 1.277235 -0.041195 v 1.722786 1.267216 -0.041939  $\vert$   $\vert$  vt 0.829102 0.958862 v 1.727196 1.271285 -0.041795  $\vert$  to 0.829590 0.955109 v 1.730680 1.261384 -0.042630  $\vert$   $\vert$  vt 0.835449 0.958618 v 1.723121 1.280378 -0.037323 | vt 0.824219 0.951263 v 1.714513 1.286599 -0.037101 | vt 0.817383 0.951538 v 1.706156 1.293797 -0.037073  $\vert$   $\vert$  vt 0.810059 0.951385 v 1.702207 1.290297 -0.040704  $\vert$  vt 0.809570 0.955383 v 1.697843 1.285852 -0.040489 v 1.709169 1.295845 -0.029862 | | vt 0.811035 0.946381 v 1.717523 1.288344 -0.029807  $\begin{array}{cccccc} \mathbf{v} & 1.714593 & 1.273043 & -0.041268 & \mathbf{v} & 0.822754 & 0.95944 & \mathbf{v} & 0.822754 & 0.95944 & \mathbf{v} & 0.822754 & 0.95944 & \mathbf{v} & 0.822754 & 0.95944 & \mathbf{v} & 0.823242 & 0.95524 & \mathbf{v} & 0.823242 & 0.95524 & \mathbf{v} & 0.823242 & 0$ vn -0.202071290297 -0.040795<br>
vn -0.2020 -0.2020795<br>
vn -0.1979 -0.041939<br>
vn -0.2020 -0.041939<br>
vn -0.2020 -0.941795<br>
vn -0.2020 -0.941795<br>
vn -0.1899 -0.041795<br>
vn -0.1899 -0.041795<br>
vn -0.1899 -0.037323<br>
vn -0.1899 -0.0 vn -0.1227 -0.22557 -0.9712<br>
vn -0.1225 -0.041195<br>
vn -0.2050 -0.2127235 -0.041195<br>
vn -0.22652<br>
vn -0.2050 -0.2127 -0.9552<br>
vn -0.1225 -0.041795<br>
vn -0.123121 -1.280378 -0.037073<br>
vn -0.1245 -0.037073<br>
vn -0.125 -0.23797 vn 0.1725 0.2557 -0.9512<br>
vn 0.1664 0.3020 -0.9387<br>
vn 0.1664 0.3020 -0.9388<br>
vn 0.1664 0.3020 -0.9388<br>
vn 0.1645 0.261384 -0.02980<br>
vn 0.1664 0.3020 -0.937101<br>
vn 0.1664 0.3020 -0.9387<br>
vn 0.1645 0.26379 -0.037073<br>
vn 0.1 vn -0.2050 -0.20557 -0.9612<br>
vn -0.2040 -0.1718 -0.9638<br>
vn -0.2040 -0.1718 -0.042630<br>
vn -0.2040 -0.037323<br>
vn -0.1723121 1.280378 -0.0370732<br>
vn -0.172207 1.290377 -0.037073<br>
vn -0.1725 0.2557 -0.040489<br>
vn -0.1725 0.255

Computer Graphics | vn 0.6624 0.6871 -0.2987 vn 0.1725 0.2557 -0.9512<br>
vn 0.1725 0.2557 -0.937823<br>
vn 0.1725 0.2557 -0.937073<br>
vn 0.1725 0.2557 -0.937073<br>
vn 0.1644 0.3029 -0.040058<br>
vn 0.1645 0.3203 -0.9387<br>
vn 0.1645 0.3203 -0.9387<br>
vn 0.1645 0.3203 -0.9387<br>
vn 0.1 vn 1723121 1.280378 -0.037323<br>
v1.774513 1.286599 -0.037323<br>
v1.774513 1.286599 -0.037101<br>
v1.706156 1.293797 -0.037073<br>
v1.700169 1.295845 -0.029862<br>
v1.709169 1.295845 -0.029862<br>
v1.709169 1.295845 -0.029862<br>
v1.717523 1 vn 0.1725 0.2557 -0.9312<br>
vn 0.1725 0.25699 -0.037073<br>
vn 0.172207 1.290297 -0.040704<br>
vn 0.17253 1.288344 -0.029807<br>
vn 0.1725 0.2557 -0.9512<br>
vn 0.1725 0.2557 -0.9512<br>
vn 0.1899 -0.1899 -0.9616<br>
vn -0.2005 -0.2127 -0.95 vn 0.1725 0.2557 -0.040704<br>
vn 0.1725 0.25682 -0.040704<br>
vn 0.1725 0.256852 -0.040489<br>
vn 0.1725 0.2557 -0.9512<br>
vn 0.1725 0.2557 -0.9512<br>
vn 0.1899 -0.1899 -0.9616<br>
vn 0.1899 -0.1899 -0.9616<br>
vn 0.1644 0.020807<br>
vn 0.164 vn 0.1725 0.2557 -0.9512<br>
vn 0.1725 0.2557 -0.99862<br>
vn 0.1725 0.2557 -0.99862<br>
vn 0.1725 0.2557 -0.99862<br>
vn 0.1725 0.2557 -0.9512<br>
vn 0.1864 0.3020 -0.9387<br>
vn 0.1664 0.3020 -0.9387<br>
vn 0.1664 0.3020 -0.9387<br>
vn 0.1664 vn 0.1725 0.2557 -0.9512<br>
vn 0.1725 0.2557 -0.9612<br>
vn 0.1725 0.2557 -0.9512<br>
vn 0.1725 0.2557 -0.9512<br>
vn 0.1979 -0.1899 -0.9616<br>
vn 0.1664 0.3020 -0.9387<br>
vn 0.1664 0.3020 -0.9387<br>
vn 0.1664 0.3020 -0.9387<br>
vn 0.1664 0.3 vn 0.1725 0.2557 -0.9512<br>
vn 0.1725 0.2557 -0.9512<br>
vn 0.1725 0.2557 -0.9512<br>
vn 0.1979 -0.1899 -0.9616<br>
vn 0.1979 -0.1899 -0.9616<br>
vn -0.2050 -0.2127 -0.9554<br>
vn 0.1664 0.3020 -0.9387<br>
vn 0.1664 0.3020 -0.9387<br>
vn 0.1645 vn 0.1725 0.2557 -0.9512<br>
vn 0.1725 0.2557 -0.9512<br>
vn 0.1725 0.2557 -0.9512<br>
vn 0.2050 -0.2127 5 65/66/68 74/74/76<br>
vn 0.2050 -0.2127 -0.9538<br>
vn 0.1664 0.3020 -0.9387<br>
vn 0.1645 0.3203 -0.9387<br>
vn 0.1645 0.3203 -0.9389<br>

**dexed way of Drawing**<br>
vt 0.816406 0.955536<br>
vt 0.822754 0.959168<br>
vt 0.815918 0.959442<br>
vt 0.823242 0.955292<br>
vt 0.823102 0.958862 **dexed way of Drawing 22**<br>
vt 0.816406 0.955536<br>
vt 0.822754 0.959168<br>
vt 0.815918 0.959442<br>
vt 0.823242 0.955292<br>
vt 0.829102 0.958862<br>
vt 0.829102 0.958862<br>
vt 0.829590 0.955109 **dexed way of Drawing 22<br>
vt 0.816406 0.955536<br>
vt 0.822754 0.959168<br>
vt 0.815918 0.959442<br>
vt 0.823242 0.955292<br>
vt 0.829102 0.958862<br>
vt 0.829590 0.955109<br>
vt 0.835449 0.958618 dexed way of Drawing 22<br>
vt 0.816406 0.955536<br>
vt 0.822754 0.959168<br>
vt 0.823242 0.959442<br>
vt 0.823242 0.955292<br>
vt 0.829102 0.958862<br>
vt 0.829590 0.955109<br>
vt 0.835449 0.958618<br>
vt 0.824219 0.951263 dexed way of Drawing**<br>
vt 0.816406 0.955536<br>
vt 0.822754 0.959168<br>
vt 0.823754 0.959168<br>
vt 0.823242 0.955292<br>
vt 0.829102 0.958862<br>
vt 0.829590 0.955109<br>
vt 0.835449 0.958618<br>
vt 0.824219 0.951263<br>
vt 0.817383 0.951538 **dexed way of Drawing**<br>
vt 0.816406 0.955536<br>
vt 0.822754 0.959168<br>
vt 0.823754 0.959168<br>
vt 0.823242 0.955292<br>
vt 0.829102 0.958862<br>
vt 0.829590 0.955109<br>
vt 0.824219 0.958618<br>
vt 0.817383 0.951385<br>
vt 0.810059 0.951385<br> dexed way of Drawing<br>
vt 0.816406 0.955536<br>
vt 0.822754 0.959168<br>
vt 0.815918 0.959442<br>
vt 0.823242 0.955292<br>
vt 0.829102 0.958862<br>
vt 0.829590 0.955109<br>
vt 0.824219 0.951263<br>
vt 0.81038 0.951385<br>
vt 0.810059 0.951385<br>
vt dexed way of Drawing<br>
vt 0.816406 0.955536<br>
vt 0.822754 0.959168<br>
vt 0.815918 0.959442<br>
vt 0.823242 0.955292<br>
vt 0.829102 0.958862<br>
vt 0.829590 0.955109<br>
vt 0.824219 0.951538<br>
vt 0.81038 0.951538<br>
vt 0.81038 0.951385<br>
vt dexed way of Drawing<br>
vt 0.816406 0.955536<br>
vt 0.822754 0.959168<br>
vt 0.815918 0.959442<br>
vt 0.823242 0.955292<br>
vt 0.829102 0.958862<br>
vt 0.829590 0.955109<br>
vt 0.835449 0.958618<br>
vt 0.817383 0.951385<br>
vt 0.810059 0.955388<br>
v dexed way of Drawing<br>
vt 0.816406 0.955536<br>
vt 0.822754 0.959168<br>
vt 0.815918 0.959442<br>
vt 0.823242 0.955292<br>
vt 0.829102 0.958862<br>
vt 0.829590 0.955109<br>
vt 0.835449 0.9568618<br>
vt 0.817383 0.951263<br>
vt 0.817383 0.951385<br> dexed way of Drawing<br>
vt 0.816406 0.955536<br>
vt 0.816406 0.955536<br>
vt 0.815918 0.959442<br>
vt 0.823242 0.955292<br>
vt 0.829590 0.955709<br>
vt 0.829590 0.955109<br>
vt 0.8294219 0.95618<br>
vt 0.817383 0.951385<br>
vt 0.810059 0.951385<br>
v dexed way of Drawing<br>
vt 0.816406 0.955536<br>
vt 0.822754 0.959168<br>
vt 0.815918 0.959442<br>
vt 0.823242 0.955292<br>
vt 0.829102 0.958862<br>
vt 0.829590 0.955109<br>
vt 0.824219 0.958618<br>
vt 0.824219 0.951263<br>
vt 0.811038 0.951385<br>
v dexed way of Drawing<br>
vt 0.816406 0.955536<br>
vt 0.812754 0.959168<br>
vt 0.82754 0.959168<br>
vt 0.823242 0.955442<br>
vt 0.829102 0.958662<br>
vt 0.8294219 0.958618<br>
vt 0.8294219 0.955109<br>
vt 0.817383 0.951538<br>
vt 0.811035 0.946381<br>

. . .

### f 73/73/75 65/65/67 66/66/68 f 66/66/68 74/74/76 73/73/75 f 74/74/76 66/66/68 67/67/69 f 67/67/69 75/75/77 74/74/76 f 75/75/77 67/67/69 69/69/71 f 69/69/71 76/76/78 75/75/77 f 71/71/73 72/72/74 77/77/79 f 72/72/74 78/78/80 77/77/79 f 78/78/80 72/72/74 73/73/75 f 73/73/75 79/79/81 78/78/80 f 79/79/81 73/73/75 74/74/76 f 74/74/76 80/80/82 79/79/81 f 80/80/82 74/74/76 75/75/77 f 75/75/77 81/81/83 80/80/82

V / T / N

e: The OBJ<br>format uses<br>ased indexing<br>aces!<br>mib – December 26, 2022 Note: The OBJ file format uses 1-based indexing for faces!

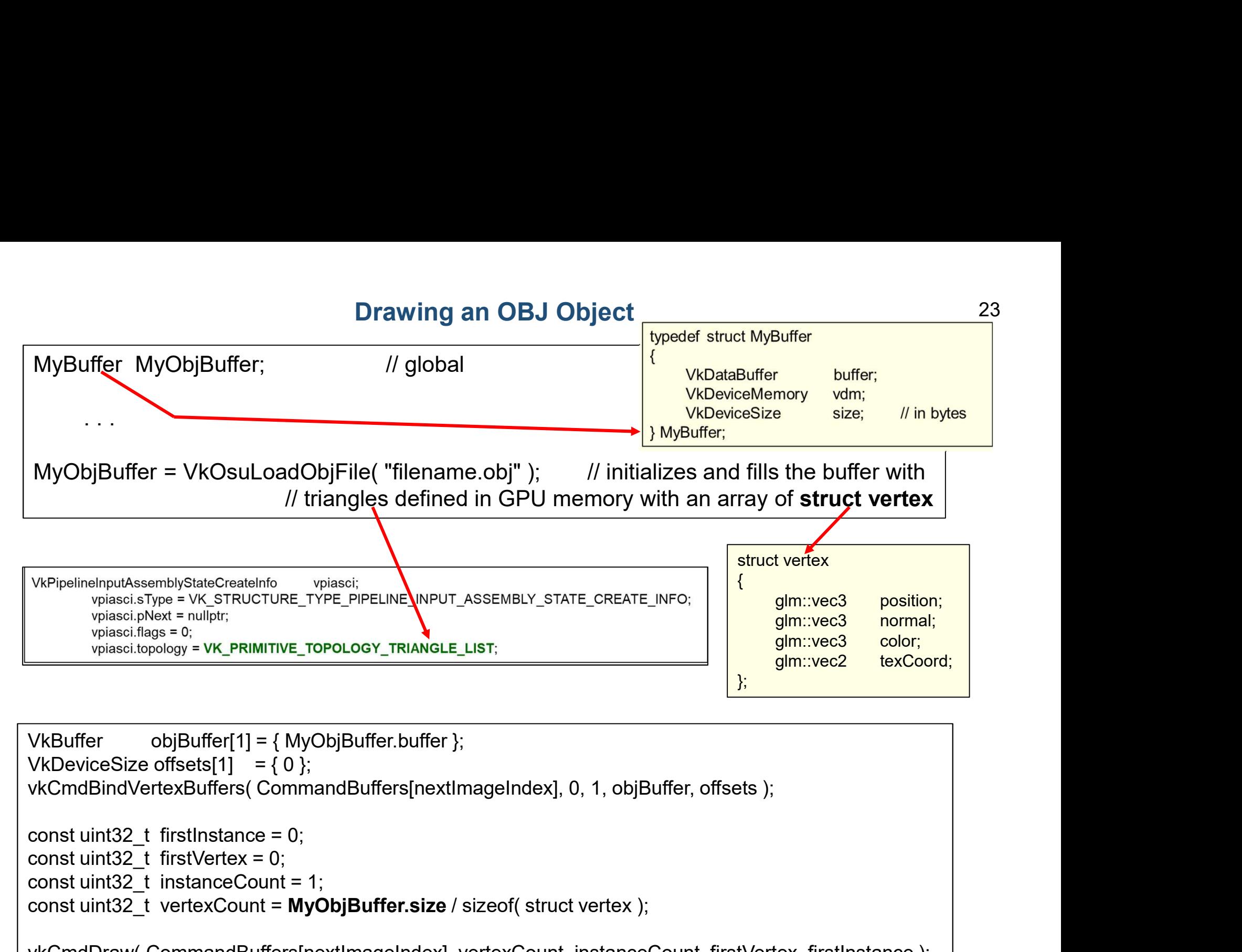

```
ance );<br>
ance );<br>
mjb – December 26, 2022
vkCmdBindVertexBuffers( CommandBuffers[nextImageIndex], 0, 1, objBuffer, offsets );
VkPipelinelnputAssemblyStateCreateInfo<br>
vpiasci, SType = VK_STRUCTURE_TYPE_PIPELINE WPUT_ASSEMBLY_STATE_CREATE_INFO;<br>
vpiasci.thpsts= 0;<br>
vpiasci.topology = VK_PRIMITIVE_TOPOLOGY_TRIANGLE_LIST;<br>
vpiasci.topology = VK_PRIMI
VKPipelinelnputAssemblyStateCreateInfo<br>
vpiasci.; Vyes- vk_STRUCTURE_TYPE_PIPELINE<br>
vpiasci.lopbers = NK_STRUCTURE_TYPE_PIPELINE<br>
vpiasci.topology = VK_PRIMITIVE_TOPOLOGY_TRIANGLE_LIST;<br>
vpiasci.topology = VK_PRIMITIVE_TOP
visites.lives = vkc, straucture_type_pipel.ine_NiPUT_ASSEMBLY_STATE_CREATE_INFC;<br>vpiase.lings = c;<br>vpiase.lings = c;<br>vpiase.lings = c;<br>visites.commandBuffers[1] = { MyObjBuffer.buffer };<br>VkDeviceSize offsets[1] = { 0;<br>vkCm
```